Universidad Nacional Autónoma de México

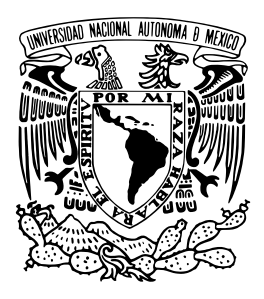

Instituto de Investigaciones en Matemáticas Aplicadas y Sistemas

#### Análisis de Invarianza en una Escala de Toma de Decisiones

### T E S I N A

que para obtener el título de:

Especialista en Estadística Aplicada

presenta:

Tonatiuh Xochihua Tlecuitl

DIRECTOR:

M. C. José Salvador Zamora Muñoz

Ciudad Universitaria, CD.MX. 2022

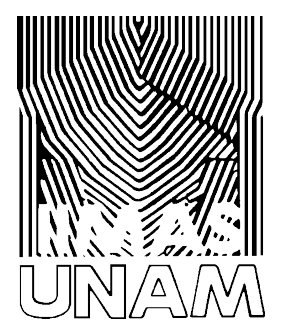

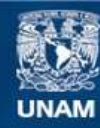

Universidad Nacional Autónoma de México

**UNAM – Dirección General de Bibliotecas Tesis Digitales Restricciones de uso**

#### **DERECHOS RESERVADOS © PROHIBIDA SU REPRODUCCIÓN TOTAL O PARCIAL**

Todo el material contenido en esta tesis esta protegido por la Ley Federal del Derecho de Autor (LFDA) de los Estados Unidos Mexicanos (México).

**Biblioteca Central** 

Dirección General de Bibliotecas de la UNAM

El uso de imágenes, fragmentos de videos, y demás material que sea objeto de protección de los derechos de autor, será exclusivamente para fines educativos e informativos y deberá citar la fuente donde la obtuvo mencionando el autor o autores. Cualquier uso distinto como el lucro, reproducción, edición o modificación, será perseguido y sancionado por el respectivo titular de los Derechos de Autor.

Para Ofelia, nonanzin.

# Índice general

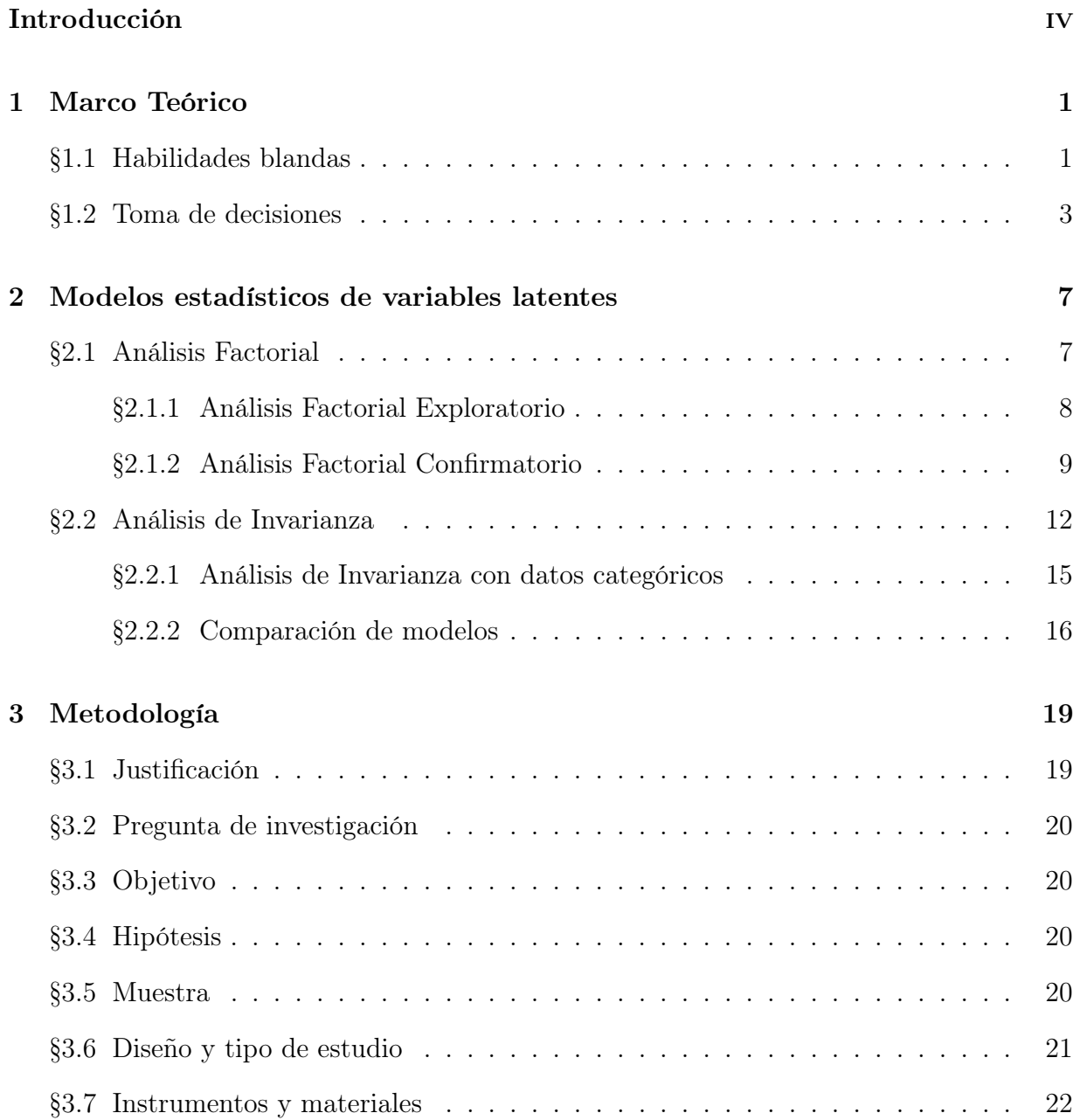

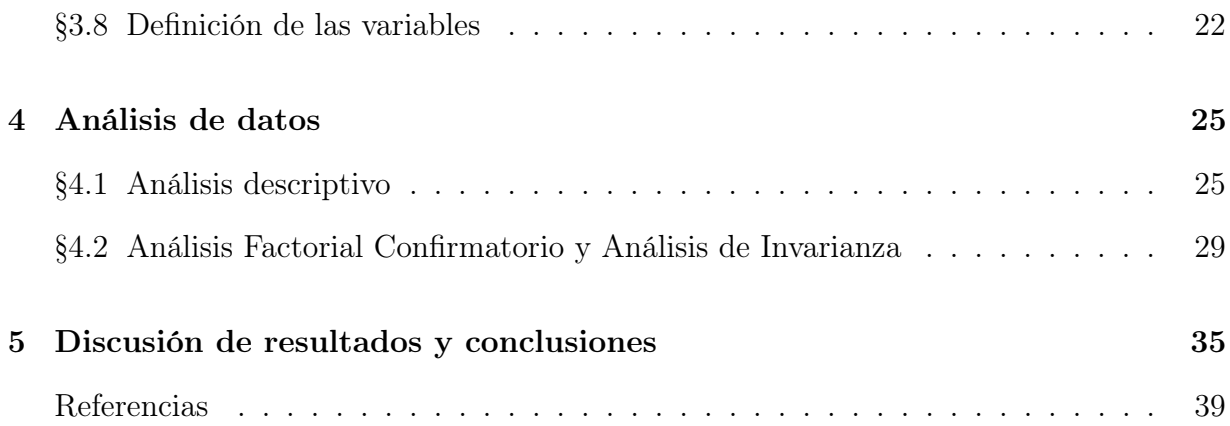

# Índice de figuras

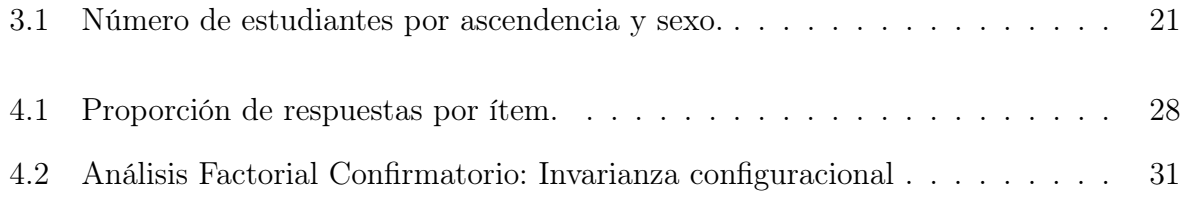

# Introducción

El Plan Nacional para la Evaluación de los Aprendizajes (PLANEA), fue una iniciativa de la Secretaría de Educación Pública (SEP) y del Instituto Nacional para la Evaluación de la Educación (INEE), que brinda un diagnóstico del estado de la educación en México a través de la información recolectada acerca de los aprendizajes de los alumnos en áreas de Lenguaje y Comunicación y de Matemáticas. Su implementación abarca desde los primeros niveles de educación básica hasta el último grado de educación media superior (EMS).

El objetivo principal de PLANEA es mostrar de manera global la efectividad de los programas educativos, pero también recuperar información sobre las características de los centros educativos, de los hogares y atributos de los alumnos. Por esta razón, además de la evaluación de los aprendizajes, se agregaron cuestionarios de contexto para los alumnos y para los directores de los planteles.

En el caso del cuestionario de contexto de los alumnos en PLANEA para EMS de 2017, se exploró el nivel socioeconómico de sus hogares, el antecedente indígena, expectativas académicas respecto al máximo grado de estudios que les gustaría alcanzar y habilidades particulares de cada estudiante como su empatía, su perseverancia, su habilidad para manejar el estrés y su estilo de toma de decisiones.

El informe de resultados de PLANEA 2017 no presenta información sobre los atributos

de los alumnos, motivo por el que en este trabajo se buscó rescatar una pequeña parte de los datos de las escalas utilizadas en el cuestionario de contexto, para saber si es posible comparar los estilos de toma de decisiones entre estudiantes indígenas y no indígenas con la información recolectada por la Escala de Toma de Decisiones. Una de las razones que justifica el interés en este análisis se debe a que la diversidad cultural es una de las mayores riquezas para el territorio mexicano y con base en la perspectiva ecocultural de Berry (2018), es de esperarse que antecedentes culturales y sociopolíticos tengan un efecto en la conformación de variables psicológicas y sus manifestaciones conductuales, resultando -en algunos casos- en diferentes concepciones.

Para brindar respuesta a este cuestionamiento, en este trabajo se aborda un análisis de invarianza a través de modelos de ecuaciones estructurales utilizando datos categóricos que corresponden a alumnos evaluados en PLANEA 2017 en el estado de Oaxaca.

La organización de este trabajo se conforma de un primer capítulo que reúne un revisión de la literatura sobre las habilidades blandas y de la Escala de Toma de Decisiones. En el segundo capítulo se describe el análisis factorial y su extensión para estudiar invarianza de medición. En el tercer capítulo se presenta la metodología empleada en este proyecto. Después, en el cuarto capítulo se detallan los resultados obtenidos y, finalmente, en el quinto capítulo se discuten los resultados más relevantes y se comparten algunas conclusiones.

### Capítulo 1

### Marco Teórico

### 1.1. Habilidades blandas

Las habilidades blandas, también denominadas factores no cognitivos o habilidades socioemocionales, hacen referencias al conjunto de actitudes y rasgos de personalidad que permiten a las personas tener un desempeño adecuado en una variedad de contextos como la familia, la escuela y en la vida profesional (Almlund et al., 2011; Mendez, 2015). Estas habilidades se diferencian de los rasgos de personalidad porque son maleables, es decir, se pueden desarrollar y perfeccionar. En contraste, las características de personalidad son más estables en el tiempo y son la base en la que se desarrollan las habilidades blandas (Fonteyne et al., 2017).

La relevancia del estudio de habilidades blandas emerge de la necesidad de explicar el rendimiento escolar de los estudiantes, ya que este es el resultado en el que convergen las habilidades cognitivas y habilidades blandas. Las primeras se refieren a las destrezas que engloba la inteligencia (razonamiento verbal, memoria, atención, velocidad de procesamiento, por mencionar algunas) y permiten alcanzar los aprendizajes esperados en cada nivel educativo (Neisser et al., 1996). Las segundas, las habilidades blandas, son las capacidades de los alumnos que les permiten alcanzar sus metas a corto y largo plazo, a administrar su tiempo, a relacionarse y a regular sus emociones para no rendirse fácilmente (Farrington et al., 2012).

Debido a la variedad de habilidades socioemocionales que pueden identificarse, se han propuesto algunas taxonomías para clasificarlas. Por ejemplo, Cunningham et al. (2016) dividen a las habilidades en tres dominios:

- a) Manejo de emociones: habilidades relacionadas con la confianza y manejo de estrés.
- b) Logro de metas: habilidades relacionadas con la organización, la perseverancia y toma de decisiones.
- c) Trabajo en equipo: habilidades para relacionarse con los demás.

Particularmente en el contexto escolar, Weissberg et al. (2015) han adecuado un modelo de aprendizaje socioemocional basado en habilidades blandas entre las que distinguen: toma de decisiones, autogestión, conciencia social, habilidades sociales y conciencia de sí mismo (Collaborative for Academic, Social, and Emotional Learning [CASEL], 2003). Ellos consideran que desarrollar estas capacidades permitirá a los estudiantes afrontar los retos académicos y profesionales. La evidencia de este tipo de intervenciones ha sido documentada y se han involucrado aspectos contextuales como manejo del aula, clima escolar y vinculación comunitaria.

Similarmente, Farrington et al. (2012) diferencian entre habilidades sociales, habilidades de organización, perseverancia académica, estrategias de aprendizaje y conductas académicas. Además, describen un modelo que organizan las habilidades de manera jerarquizada para describir cómo inciden en el desempeño académico. Esta propuesta permite entender el desenvolvimiento de los estudiantes como resultado de diferentes habilidades que están relacionadas entre sí y desarrolladas en un contexto cultural determinado.

La medición de habilidades blandas se realiza comúnmente a través de escalas tipo Likert (Kautz et al., 2014). El desarrollo de estas herramientas de medición conlleva un proceso riguroso que empieza con la identificación teórica del constructo, la descripción de sus características y generar posibles indicadores para su evaluación. Continúa con el levantamiento de datos para analizar dimensionalidad de la escala y las propiedades psicométricas como confiabilidad y validez. Después de satisfacer estos criterios, las escalas pueden emplearse para generar un diagnóstico de la población respecto al propósito para el cual fueron diseñadas (Muñiz y Fonseca-Pedrero, 2019).

Uno de los retos en la aplicación de escalas es poder generalizar su uso, ya que desde la Teoría Clásica de los Test, las propiedades de los instrumentos de medición dependen de la muestra con la que se construyen (Hambleton y Jones, 1993). Esto quiere decir que las propiedades psicométricas de los reactivos que la conforman pueden variar, por ejemplo, entre hombres y mujeres, grupos de edades, nivel socioeconómico, nivel académico y, por supuesto, ascendencia cultural. En este sentido, resulta importante garantizar que las mediciones sean equivalentes para realizar comparaciones, en otras palabras, que se esté midiendo el mismo constructo para cada grupo (Fischer y Karl, 2019). Para lograr este cometido, se analizan las propiedades de invarianza de las escalas, tema que se abordará con más detalle en el siguiente capítulo.

#### 1.2. Toma de decisiones

La habilidad de tomar decisiones es la capacidad de las personas para elegir una alternativa entre una amplia gama de opciones posibles. El proceso de elección está enmarcado por las necesidades del contexto y una autoevaluación del tomador de decisiones sobre los recursos disponibles para satisfacer los requerimientos. Así, la toma de decisiones considera los riesgos de todas las alternativas, la plausibilidad de elegir la mejor solución y la disponibilidad de tiempo para tomar una decisión (Mann et al., 1997).

Hacer elecciones crea un conflicto y estrés para el tomador de decisiones, ya que se ponen en juego pérdidas personales, materiales y/o sociales, lo cual podría resultar en afecciones en su autoestima y prestigio. La forma de hacer frente a la toma decisiones evoca un estilo de afrontamiento ante situaciones de conflicto; este patrón está en función de las condiciones en que se presenta la problemática y de los recursos que los individuos tienen para resolverlos, es decir, habilidades y rasgos de personalidad, haciendo a algunos de ellos mejores que otros (Janis y Mann, 1977).

De acuerdo con Mann et al. (1997) se pueden identificar cinco estilos de afrontamiento para tomar decisiones:

- a) Adherencia sin conflicto: este estilo se caracteriza por tomar decisiones en las que se conoce el riesgo de pérdidas, pero se ignora esta información para continuar y hacer una elección.
- b) Cambio sin conflicto: la característica principal de este estilo es que el tomador de decisiones adopta cualquier nueva acción que le sea recomendada.
- c) Evitación defensiva: este patrón de toma de decisiones está asociado a niveles de estrés alto, pues el sujeto intenta eludir el realizar una elección de tres formas posibles: retardando la toma de decisión, pasando la responsabilidad a un tercero o creando razones para favorecer la opción menos objetiva.
- d) Hipervigilancia: este patrón está relacionado con estrés emocional severo, generado por la poca disponibilidad de tiempo. La toma decisiones es apresurada y parece

dar alivio inmediato, sin embargo, no permite prestar atención a las consecuencias debido a la emoción.

e) Vigilancia: este estilo se distingue porque permite una toma de decisión racional, el sujeto conoce y evalúa los riesgos de las alternativas, puede identificar aquellas que le favorecen para alcanzar los objetivos establecidos y elige la opción óptima.

Una de las herramientas para medir los estilos de toma de decisiones es el Cuestionario de Toma de Decisiones de Flinders (Flinders Descision Making Questionnaire [DMQ]) (Burnett et al., 1989). Esta escala está conformada por 31 ítems con tres opciones de respuesta (2 = Cierto para mí, 1 = A veces cierto y 0 = No es cierto para mí) agrupados en cuatro factores (vigilancia, evitación defensiva, hipervigilancia y decisión-autoestima) que refieren a los estilos de toma de decisiones propuestos por Janis y Mann (1977). La validación del DMQ, realizada por Mann et al. (1997), generó una nueva versión de la escala denominada Cuestionario de Toma de Decisiones de Melbourne (Melbourne Decision Making Questionnaire) que conservó únicamente 22 ítems originales agrupados en cuatro factores (vigilancia, evitación, procrastinación e hipervigilancia) con coeficientes de confiabilidad adecuados ( $\alpha_V = .8$ ,  $\alpha_E = .87$ ,  $\alpha_P = .81$ ,  $\alpha_H = .74$ , respectivamente). Adicionalmente, el Cuestionario de Melbourne fue evaluado en diferentes poblaciones (Australia, Estados Unidos, Nueva Zelanda, Japón, Hong Kong y Taiwán) sugiriendo su aplicabilidad en diferentes culturas (Mann et al., 1997).

Por otro lado, la adaptación al español realizada por Alzate et al. (2004) coincide también con la estructura de cuatro patrones de toma de decisiones en población de estudiantes y trabajadores españoles; aunque con valores de coeficientes de confianza por subescala menores que en la versión anglosajona del Cuestionario de Melbourne ( $\alpha_V = .65$ ,  $\alpha_E = .61$ ,  $\alpha_P = .78, \ \alpha_H = .70).$ 

Respecto a la validación del Cuestionario de Toma de Decisiones en población mexicana,

se ha estudiado el patrón de toma de decisiones por Bernal et al. (2012), quienes encontraron relación entre estilos de afrontamiento de conflictos y patrones de toma de decisiones en una muestra de 412 estudiantes de nivel bachillerato. Posteriormente, Luna-Bernal y Laca-Arocena (2014) midieron la toma de decisiones de acuerdo al marco conceptual de Janis y Mann (1977) y utilizaron el Cuestionario de Melbourne para analizar su estructura factorial con una muestra de 992 estudiantes de bachillerato de 15 a 19 años de la Zona Metropolitana de Jalisco. Los resultados en población mexicana mostraron una escala de 19 ítems agrupados en tres factores: vigilancia, transferencia (estilo defensivo, ceder la decisión a otra persona) y un factor que combina las dimensiones de hipervigilancia y procrastinación de la escala original. El coeficiente de confiabilidad global para la escala fue de .69, mientras que para cada factor, los coeficientes fueron menores en contraste con las versiones española y anglosajona ( $\alpha_V = .65$ ,  $\alpha_E = .72$ ,  $\alpha_{PH} = .68$ ). El cuestionario de Melbourne no conservó en su totalidad la estructura factorial en población mexicana y tampoco es claro si la escala presenta propiedades de invarianza en estudiantes indígenas y no indígenas, puesto que el referente cultural de estos grupos en México, es bastante plural a lo largo del territorio nacional.

Para la presente investigación se toma la versión en inglés del Cuestionario de Melbourne (Mann et al., 1997) y también se retoma el modelo reportado por Luna-Bernal y Laca-Arocena (2014) debido a que su estudio se realizó con población de estudiantes mexicanos, como antecedente de la escala de toma de decisiones empleada en el Cuestionario de Contexto del alumno por el INEE para contrastar su estructura factorial y estudiar sus propiedades de invarianza.

# Capítulo 2

# Modelos estadísticos de variables latentes

### 2.1. Análisis Factorial

El análisis factorial es una técnica multivariada que permite reducir el número variables subyacentes a la matriz de correlaciones, a las que se les denomina factores latentes, variables que no pueden observarse y normalmente son referidas como constructos o conceptos (Tabachnick y Fidell, 2013; Vehkalahti y Everitt, 2018). La medición de este tipo de variables latentes se realiza de manera indirecta, pues al no ser observables, es necesario utilizar indicadores, variables manifiestas que describan el constructo de interés. Este análisis tiene un amplio uso en la psicología ya que permite desarrollar herramientas psicométricas para medir habilidades que determinan el patrón de respuesta de los respondientes.

Para la implementación del análisis se puede distinguir entre análisis factorial exploratorio y análisis factorial confirmatorio, las características de cada uno de éstos se describen a continuación.

#### 2.1.1. Análisis Factorial Exploratorio

El análisis factorial exploratorio (AFE) como su nombre lo refiere tiene el propósito de indagar si existen factores latentes que justifiquen la relación entre las variables observadas. La particularidad de este modelo es que no se tiene una hipótesis previa del número de factores subyacentes ni la relación de estos factores con las variables manifiestas. Se permite que todas las variables latentes se relacionen con las variables observadas y los errores de medición no pueden ser correlacionados.

El modelo básico se puede representar de la siguiente manera:

$$
x=\mu+\Lambda f+\varepsilon
$$

donde  $\mathbf{x} = [x_j]$  representa el vector centrado de variables observadas continuas con  $E(\mathbf{x}) = \mathbf{\mu}, \ \mathbf{\Lambda} = [\lambda_{ij}]$  es la matriz de valores que llamaremos cargas factoriales,  $\mathbf{f} = [f_i]$ (con  $i = 1, \ldots, m$ ) representa el vector de factores comunes o variables latentes donde generalmente se asume que  $E(\mathbf{f}) = 0$  y  $Cov(\mathbf{f}) = \mathbf{\Phi}, \ \mathbf{\epsilon} = [e_j]$  es el vector de factores específicos donde  $Var(\epsilon) = \psi = [\psi_j]$  (con  $j = 1, ..., p$ ).

Sea  $\Sigma$  la matriz de covarianza de x, se busca encontrar un modelo paramétrico  $\Sigma(\theta)$ con  $\theta=(\pmb\Lambda, \phi, \psi)$  que permita describir a $\pmb\Sigma$  de manera que:

$$
Cov(\mathbf{x}) = \Lambda \boldsymbol{\phi} \Lambda^{\mathbf{t}} + \boldsymbol{\psi} = \Sigma(\boldsymbol{\theta}) \tag{2.1}
$$

y como  $\Sigma(\theta)$  no se conoce, se estimara a partir de  $\Sigma(\hat{\theta})$ . La elección del método para estimar estos parámetros debe considerar si se trata de factores independientes  $(\mathbf{\Phi} = diag(\phi_{11}, \dots, \phi_{mm})$  o correlacionados  $(\mathbf{\Phi} = [\phi_{ij}])$ , y si las variables observadas son realmente continuas, que aunque en un inicio se ha señalado que las variables observadas deben tener esta característica, este problema se puede resolver para datos categóricos utilizando otros tipos de correlaciones (policóricas o tetracóricas principalmente).

#### 2.1.2. Análisis Factorial Confirmatorio

El análisis factorial confirmatorio (AFC) es un caso especial de sistemas de ecuaciones estructurales (SEM, por sus siglas en inglés) (Bollen et al., 2022). Este análisis, a diferencia del exploratorio, restringe el modelo de análisis factorial a partir de predeterminar el número m de factores comunes, las relaciones entre las variables observadas y las variables latentes, esto se denomina especificación del modelo (Bollen, 1989; Rhemtulla et al., 2012).

Las asociaciones que se incluyan en la especificación serán las únicas que se van a evaluar. La ventaja que ofrece el AFC para la investigación aplicada es que permite precisar cuáles son las asociaciones de variables latentes con sólo los indicadores que las describen. Además, también es posible probar correlaciones entre los errores (factores específicos) y relaciones entre determinados factores comunes.

El modelo general para el AFC se expresa similar al AFE (utilizando notación LISREL):

$$
\mathbf{x} = \mathbf{v} + \Lambda \boldsymbol{\xi} + \boldsymbol{\delta}
$$

donde  $\mathbf{x} = [x_j]$  representa el vector de variables observadas,  $\mathbf{v} = [\nu_j] = E(\mathbf{x})$  es el vector de medias de las variables observadas,  $\Lambda = [\lambda_{ij}]$  es la matriz de cargas factoriales pero para este modelo, las entradas serán cero si la variable indicadora no está relacionada con alguno de los m factores latentes dados por el vector  $\xi = [\xi_i]$  y de donde  $\xi \sim N(\kappa, \Phi)$  con  $E(\boldsymbol{\xi}) = \boldsymbol{\kappa} = [\kappa_i]$  un vector de las medias de los factores y  $\boldsymbol{\phi}$  una matriz de covarianza para los factores. El vector  $\boldsymbol{\delta} = [\delta_j]$  representa los errores aleatorios de medición con  $E(\boldsymbol{\delta}) = 0$  $y E(\boldsymbol{\xi} \boldsymbol{\delta}^t) = 0.$ 

El modelo de AFC se reduce a la ecuación 2.1 y se intenta probar que la matriz de varianzas y covarianzas  $\Sigma$  generada por el modelo propuesto es equivalente a la matriz de varianzas y covarianzas asociadas al modelo teórico  $\Sigma(\theta)$  , es decir:

$$
\Sigma = \Sigma(\theta)
$$

Esto se traduce en verificar que las relaciones establecidas entre las variables indicadoras y las variables latentes, previamente especificadas, reproducen las asociaciones en los datos. No obstante,  $\Sigma(\theta)$  sigue siendo desconocida como en el caso de análisis factorial exploratorio, por lo que es necesario estimar  $\hat{\theta}$  de manera que  $\Sigma - \Sigma(\hat{\theta}) \approx 0$ . También, se suele usar la matriz de correlaciones ρ cuando los datos están estandarizados, similarmente se busca encontrar  $\hat{\theta}$  de manera que

$$
\rho \approx \Lambda(\hat{\theta}) \Phi(\xi) \Lambda(\hat{\theta})^t + \psi(\hat{\theta})
$$

Los métodos de estimación son los mismos que en los modelos de regresión estructural, el más utilizado es el método de máxima verosímilitud (Bollen, 1989; Shi y Maydeu-Olivares, 2020). Sin embargo, este método supone una distribución normal en las variables medidas, pero en el caso de datos ordinales este supuesto se viola frecuentemente cuando el número de categorías ordenadas  $c$  es pequeño  $(c \leq 5)$ . Por esta razón, otros métodos de estimación como mínimos cuadrados ponderados en diagonal (DWLS, por sus siglas en inglés), mínimos cuadrados no ponderados (ULS, por sus siglas en inglés) son más apropiados para este tipo de nivel de medición (Li, 2016; Svetina et al., 2019).

Particularmente, cuando se trabaja con datos ordinales se deben considerar algunos supuestos adicionales. Uno de ellos es asumir que cada variable observada  $\boldsymbol{x}_j$  está determinada por un puntaje no observado en una variable de respuesta latente continua  $x_j^*$ ,

de manera que las k opciones de respuesta resultan de discretizar a esta variable y cada variable observada tiene  $k = c - 1$  umbrales  $\tau_{jk}(j = 1, \ldots, p; k = 0, 1, \ldots, c)$  asociados a una distribución de probabilidad. Estos umbrales definen los valores entre cada una de las opciones de respuesta para pasar de una categoría a otra tomando en cuenta que

$$
P(x_j = k) = P(\tau_{jk} \le x_j^* < \tau_{j(k+1)})
$$

donde  $\tau_{j0} = -\infty$  y  $\tau_{jc} = \infty$ . Así el vector  $\mathbf{x}^* = [x_j^*]$  sigue el modelo general de análisis factorial

$$
\mathbf{x}^* = \mathbf{v} + \Lambda \boldsymbol{\xi} + \boldsymbol{\delta}
$$

donde se asume que  $\mathbf{x}^* \sim N(\mathbf{\mu}^*, \mathbf{\Sigma}^*)$  con vector de medias de las variables de respuesta latentes  $\mu^* = [\mu_j^*]$  y matriz de covarianzas para las variables de respuesta latentes  $\Sigma^* = \Sigma_j^*$ , lo cual desencadena las siguientes relaciones:

$$
E(\mathbf{x}^*) = \mathbf{\mu}^* = \mathbf{v} + \Lambda \mathbf{\kappa}, \qquad Cov(\mathbf{x}^*) = \Sigma^* = \Lambda \mathbf{\Phi} \Lambda^{\mathbf{t}} + \mathbf{\psi}
$$

Estas consideraciones no sólo hacen más complejo el proceso de estimación del modelo, sino también su identificación, por lo que es necesario incluir algunas restricciones durante la especificación para resolver este problema, por ejemplo, fijar  $\phi = I$ , tomar uno de los indicadores y fijarlo a 1 en cada factor o asumir  $E(\xi) = \kappa = 0$  son algunas de las formas más comunes en la literatura. No obstante, restricciones poco cuidadas pueden desencadenar en una inadecuada identificación del modelo y una mala estimación de los parámetros. En el caso de modelos con respuestas ordinales, se deben fijar el primer umbral para cada variable indicadora y el segundo para la variable de referencia en cada factor. Wu y Stabrook (2016) explican más acerca de cómo estas restricciones pueden alterar la identificación del modelo e impedir su comparación, aspectos que quedan fuera del objetivo de este texto.

En general, el AFC con datos categóricos ordenados se realiza en tres fases: 1) esti-

mación de los umbrales a partir de la distribución marginal de cada una de las variables observadas, 2) estimación las correlaciones policóricas condicionadas a los umbrales estimados y 3) estimación de los parámetros del modelo y evaluación de la bondad de ajuste (Bollen, 1989; Rhemtulla et al., 2012; Xia y Yang, 2019). Con respecto a la última fase, para determinar si el modelo es adecuado se presta atención a la prueba de  $\chi^2$ , sin embargo, presenta algunos problemas con muestras grandes, lo cual lleva a rechazar los modelos frecuentemente.

Una manera alternativa para evaluar la bondad de ajuste del modelo es a través de los índices de ajuste, los más usados son el índice comparativo de ajuste, el índice de Tucker-Lewis, el índice del error cuadrático medio de aproximación de la raíz y el índice de la raíz del residual cuadrático medio estandarizado (CFI, TLI, RMSEA y SRMR respectivamente por sus siglas en inglés). Los valores CFI > .95, TLI > .95, RMSEA < .05 y SRMR < .05 indican un buen ajuste para no rechazar el modelo y permiten comparar si un modelo es mejor que otro (Kim et al., 2017; Svetina et al., 2019).

Posteriormente a la evaluación de modelos, una de las aplicaciones que se le da al modelo final es para comparar factores latentes entre diferentes grupos. Las preguntas que surgen naturalmente es si es posible aseverar si los grupos comparten la misma especificación del modelo. En la siguiente sección se abordará cómo evaluar si un modelo es invariante, es decir, que no presenta modificaciones en distintos grupos.

#### 2.2. Análisis de Invarianza

En psicología frecuentemente se busca realizar comparaciones de conceptos abstractos entre diferentes grupos, por ejemplo, contrastar el nivel de ansiedad entre hombres y mujeres. La manera en que se miden estas variables latentes no es directa, por lo que se considera que algunas variables observables pueden ser indicadoras para evaluar el constructo de interés; no obstante, emerge la preocupación de garantizar que los modelos de medida sean iguales, esto es, que los instrumentos presenten invarianza de medición (IM).

La IM se presenta cuando un modelo de medida funciona de la misma manera en las poblaciones diferentes, es decir, el modelo presenta propiedades psicométricas equivalentes (Millsap y Olivera-Aguilar, 2012; Fischer y Karl, 2019; Clark y Donnellan, 2021). El análisis de invarianza ayuda a determinar si existe IM a través de la comparación de un modelo de referencia y modelos anidados más restrictivos. Por lo que de manera intuitiva se puede pensar en un análisis factorial confirmatorio multigrupo (AFCM) en el que se van adicionando especificaciones al modelo, se evalúa su ajuste y también se incluye una variable de agrupación. El modelo equivale al AFC, sólo que ahora

$$
\mathbf{x}^{(g)} = \mathbf{v}^{(g)} + \Lambda^{(g)}\boldsymbol{\xi}^{(g)} + \boldsymbol{\delta}^{(g)}
$$

se resuelve para un número g de grupos.

Las restricciones impuestas al modelo de referencia permiten establecer distintos niveles de IM y cada uno responde a consideraciones psicométricas particulares como: la dimensionalidad del constructo, la información que aporta cada indicador (variable observable) al modelo y la magnitud de los residuales; por lo que el análisis de invarianza se realiza de forma secuencial.

Primero se prueba si el modelo de medida es constante, es decir, en cada grupo se identifica el mismo número de factores y cada factor está representado por las mismas variables observadas, a esto se le denomina invarianza configuracional (IC). Si no se satisface la IC, no tiene sentido continuar con la evaluación de los siguientes niveles de IM ya que no existe una estructura factorial equivalente y por consiguiente, no se trata se las mismas variables latentes (Dimitrov, 2010; Millsap y Olivera-Aguilar, 2012).

Cuando se asume que el modelo tiene IC, la siguiente fase es probar si existe invarianza  $m\not{e}trica$  o  $d\not{e}bil$  (ID), es decir, que las cargas factoriales son equivalentes entre los grupos:

$$
\Lambda^{(1)}=\Lambda^{(2)}=\cdots=\Lambda^{(g)}
$$

En los casos donde no se puede sustentar ID, no es posible realizar comparaciones de medias de los factores latentes ni de las correlaciones de los puntajes entre grupos puesto que sin importar que tengan la misma dimensionalidad, los ítems no presentan la misma conexión con su factor latente para todos los grupos y en consecuencia no tienen la misma magnitud.

Posterior a alcanzar ID, se evalúa si el modelo presenta invarianza escalar o fuerte (IF). En este nivel se prueba si las variables observadas comparten la misma media entre los sujetos cuando tienen la misma magnitud de variable latente en todos los grupos, esto es que los interceptos sean los mismos entre grupos:

$$
\mathbf{v}^{(1)} = \mathbf{v}^{(2)} = \cdots = \mathbf{v}^{(g)}
$$

Cuando se satisface ID pero no IF, la comparación de covarianzas podría hacerse pero de manera cuidadosa, no obstante, las medias de los factores no deben compararse (Millsap y Olivera-Aguilar, 2012).

Finalmente, después de contar con IF, la invarianza residual o estricta (IR) prueba si las variaciones en los residuos son las mismas en cada grupo:

$$
\pmb{\delta}^{(1)} = \pmb{\delta}^{(2)} = \cdots = \pmb{\delta}^{(g)}
$$

Difícilmente un modelo de medición satisface IR en un contexto real; sin embargo no impide que se puedan realizar comparaciones con sólo IF ya que en estudios de simulación no se han encontrado diferencias significativas en las conclusiones derivadas de usar IR a las de IF (Clark y Donnellan, 2021).

Como se ha descrito, el análisis de invarianza sigue un orden debido a que las restricciones desde la identificación condicionan la estimación de los parámetros subsecuentes. Esta aproximación se realizó a partir de modelos con variables continuas, en los cuales es posible verificar una distribución normal en las variables observadas. En el caso de modelos con observaciones ordinales, la IM no se puede estudiar de la misma manera. A continuación se describe este caso.

#### 2.2.1. Análisis de Invarianza con datos categóricos

En el caso de mediciones con variables categóricas ordenadas, no es adecuado seguir la secuencia de análisis de invarianza como en el caso de observaciones continuas, ya que se debe recordar que la identificación del modelo en el AFC para datos categóricos, necesita contemplar restricciones en los umbrales que discretizan a la variable de respuesta latente subyacente a las observaciones.

En este sentido, resulta lógico pensar que seguir la secuencia convencional para evaluar IM, desencadenaría diferentes parametrizaciones para un modelo que tiene las mismas cargas factoriales. Y como las cargas factoriales están condicionadas a la especificación de los umbrales de respuesta en las respuestas observadas, las cargas factoriales no serían realmente equivalentes, ya que el escalamiento de las variables de respuesta latente no sería equivalente. Wu y Estabrook (2016) detallan más sobre la identificación de modelos con observaciones discretas y cómo las restricciones iniciales pueden generar modelos no invariantes, además enlistan recomendaciones para prevenir este problema.

Tomando en cuenta las sugerencias de Wu y Estabrook (2016), previammente se debe tener un modelo base sin restricciones entre grupos y en el que se conserve la misma estructura factorial para todos los grupos. Una vez que se logra esto, se restringen los umbrales para ser invariantes entre grupos:

$$
\boldsymbol{\tau}_j^{(1)}=\boldsymbol{\tau}_j^{(2)}=\cdots=\boldsymbol{\tau}_j^{(g)}
$$

Esto garantizará que los siguientes parámetros tengan la misma escala. Después de probar la invarianza de los umbrales, se verifica si las cargas factoriales son iguales para todos los grupos:

$$
\Lambda^{(1)}_{\tau} = \Lambda^{(2)}_{\tau} = \cdots = \Lambda^{(g)}_{\tau}
$$

Los niveles de IM para el caso de datos continuos pierde las etiquetas ID o IF, debido a que las restricciones para la identificación del modelo fijan valores para los interceptos y las varianzas de los factores. Las pruebas que se realicen para comparar las estimaciones estarán en función de la parametrización inicial que se utilice. Particularmente, para este trabajo se utiliza una parametrización delta, similar a la que emplean Wu y Estabrook (2016) donde

$$
diag(\Phi) = I
$$
,  $\kappa = 0$ ,  $\mathbf{v} = 0$  y  $diag(\Sigma) = I$ 

#### 2.2.2. Comparación de modelos

Para decidir si se debe conservar un modelo, generalmente se recurre a analizar si la diferencia de  $\chi^2$  es significativa, pero al ser una prueba que tiende a rechazar la hipótesis nula de no diferencias cuando se trabaja con muestras grandes, la alternativa es comparar el cambio en los índices de bondad de ajuste (CFI, TLI, RMSEA y SRMR) (Shi y Maydeu-Olivares, 2020).

Una vez establecidos dos modelos, un modelo base A y un modelo B, con alguna restricción (adicional al modelo A), que presenten índices de bondad de ajuste adecuados  $(CFI > .95, TLI > .95, RMSEA < .05$  y SRMR  $< .05$ ), buscamos saber si las diferencias entre sus índices de ajuste son significativas. Cuando dichas diferencias no son significativas (∆CFI ≤ .01, ∆TLI ≤ .01, ∆RMSEA ≤ .001 y ∆SRMR ≤ .001) se considera que los modelos son equivalentes y se puede proceder a comparar el modelo B con otro modelo más restrictivo (Dimitrov, 2010; Kim et al., 2017; Svetina et al., 2019).

En contraste, cuando las diferencias en los índices de ajuste son significativas, se concluye que los modelos no son equivalentes y por esta razón no se puede considerar al modelo más restrictivo como invariante en comparación al modelo de referencia. Un resultado de este tipo sugiere la existencia de parámetros que se comportan de manera particular en cada grupo y, por ende, la tarea del investigador es indagar dónde se dan esas diferencias y buscar una justificación teórica propia del fenómeno en estudio.

La vía más común para abordar esta búsqueda es explorando los índices de modificación, los cuales pueden ser solicitados en la mayoría de paquetes estadísticos que trabajan con SEM. Los índices de modificación sugieren qué relaciones pueden ser agregadas a la especificación del modelo para mejorar su ajuste, esto es posible ya que cada índice tiene asociado un valor de  $\chi^2$  que determina si su adición al modelo es estadísticamente significativa. En el contexto del AFCM, una de las modificaciones más usuales es retirar alguna restricción en la estimación para alguno de los parámetros del modelo, de manera que éstos se puedan estimar libremente en cada grupo. A esta flexibilidad en las restricciones se conoce como invarianza parcial (Clark y Donnellan, 2021).

La utilidad de este análisis para las ciencias del comportamiento, particularmente en

el área de psicología educativa y psicología transcultural, permite explorar las variaciones culturales y psicológicas que determinan la forma en que aprendemos, concebimos el entorno y cómo nos comportamos. De aquí la necesidad de mostrar que las mediciones son invariantes para poder compararlas o entender cómo y por qué se dan las diferencias a través de modelos más restrictivos o modelos más flexibles (Dimitrov, 2010).

## Capítulo 3

### Metodología

### 3.1. Justificación

La adaptación de instrumentos de medición en ciencias del comportamiento requiere un proceso cuidadoso de calibración que abarca desde un correcto proceso de traducción de los ítems hasta un análisis riguroso de las propiedades psicométricas que reproducen. En este sentido es relevante estudiar las propiedades de invarianza de las herramientas con las que se generan mediciones con la finalidad de prevenir interpretaciones sesgadas por la mala calidad de las escalas con las que se recoge la información.

De manera particular, este trabajo se justifica en que no existe evidencia publicada de la invarianza de la Escala de Toma de Decisiones de Mann et al. (1997) en población mexicana más allá de explorar la dimensionalidad de la misma. Adicionalmente, la implementación del análisis de invarianza con datos categóricos no ha sido tan extendida por lo que este trabajo presenta una aplicación real en el contexto multicultural mexicano.

### 3.2. Pregunta de investigación

¿La Escala de Toma de Decisiones del Cuestionario de Contexto de PLANEA 2017 presenta invarianza de medición entre estudiantes indígenas y no indígenas de Educación Media Superior del estado de Oaxaca?

### 3.3. Objetivo

Analizar la invarianza de medición en la Escala de Toma de Decisiones para estudiantes indígenas y no indígenas de Educación Media Superior provenientes del estado de Oaxaca.

#### 3.4. Hipótesis

- 1. La Escala de Toma de Decisiones presenta índices de ajustes CFI, TLI, RMSEA y SRMR adecuados con un modelo de cuatro factores para estudiantes indígenas y no indígenas.
- 2. Los umbrales de variables de respuesta observada de la Escala de Toma de Decisiones son invariantes entre estudiantes indígenas y no indígenas.
- 3. Las cargas factoriales de los indicadores de la Escala de Toma de decisiones son invariantes entre estudiantes indígenas y no indígenas.

#### 3.5. Muestra

La muestra total  $(n = 3, 112)$  corresponde a estudiantes mexicanos del último grado de Educación Media Superior del estado de Oaxaca que presentaron la evaluación PLANEA 2017. De esta muestra el 37.92 % la conforman alumnos indígenas y el 62.08 %, estudiantes no indígenas. Para la recolección de los datos se utilizó un muestreo estratificado polietápico, esto quiere decir que en cada entidad federativa se identificaron centros escolares por regiones para garantizar la representatividad.

En la figura 3.1 se puede observar que las mujeres fueron el grupo mayoritario en la muestra general (52.31 %) y entre estudiantes no indígenas (54.40 %); en cambio, para los estudiantes indígenas la presencia de mujeres es ligeramente menor (48.89 %).

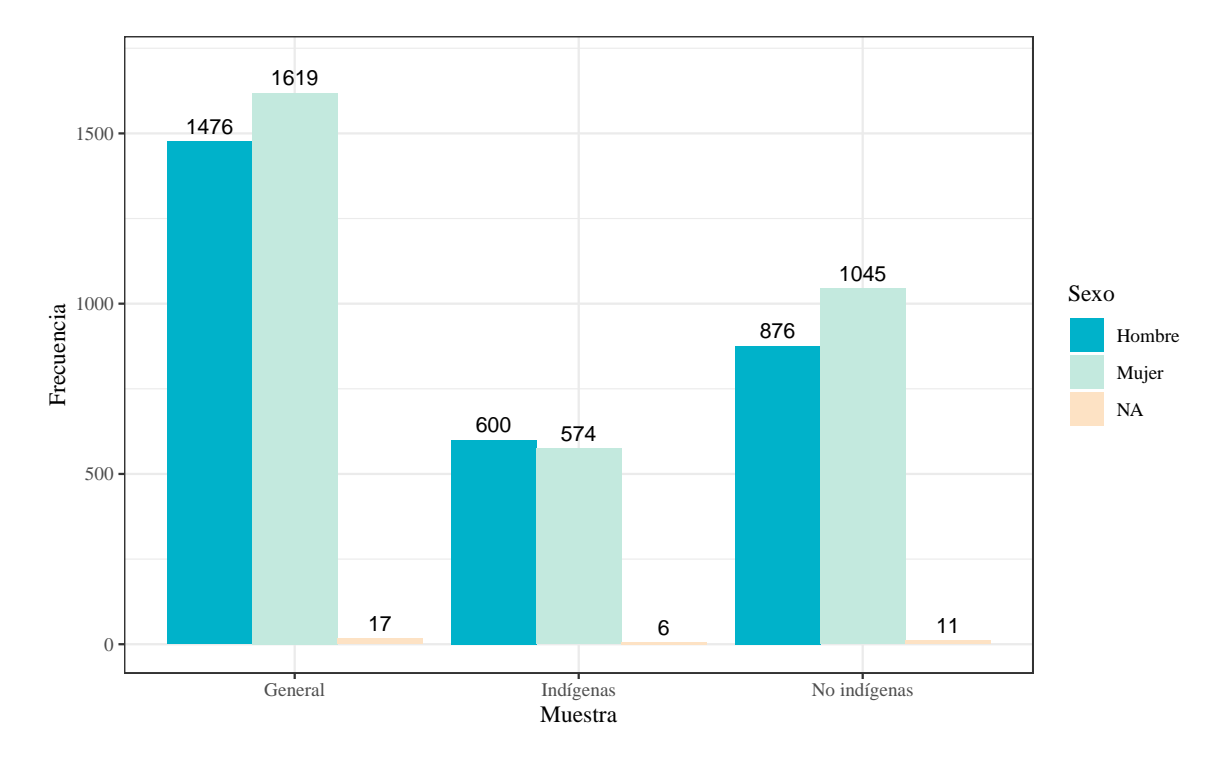

Figura 3.1: Número de estudiantes por ascendencia y sexo.

### 3.6. Diseño y tipo de estudio

Considerando los criterios de Sampieri (2018), la investigación sigue un estudio del tipo descriptivo transversal ya que considera un sólo levantamiento de datos; y con base a Montero y León (2002), también se trata de un estudio de tipo instrumental ya que se exploran las características psicométricas y la adaptación de la Escala de Toma de Decisiones entre estudiantes mexicanos.

### 3.7. Instrumentos y materiales

Se utilizaron recursos abiertos del INEE: bases de datos, cuestionarios y un diccionario de variables que son producto de la Evaluación de Logro referida al Sistema Educativo Nacional en su sitio web (https://www.inee.edu.mx/evaluaciones/bases-de-datos/).

- **Base de datos de Alumnos PLANEA 2017.** La base original de datos contiene 761 campos y un total de 117,700 observaciones pertenecientes a 2,319 escuelas a nivel nacional. Los reactivos correspondientes a la Escala de Toma de Decisiones se pueden identificar con el nombre de MA\_34 hasta el MA\_48.
- Cuestionario para el alumno, 2017. EMS (PN02.17.04.12.CAL). El cuestionario de contexto tiene un total de 122 preguntas que exploran tres dominios del entorno del alumno: personal, escolar y socioeconómico.

### 3.8. Definición de las variables

#### Toma de Decisiones

Definición conceptual: Se refiere a la habilidad que determina el patrón de elección de una persona ante demandas del contexto en las cuales se exige una valoración de los recursos disponibles, alternativas y riesgos (Mann et al., 1997). Conforme a la propuesta de Mann et al. (1997) se pueden distinguir entre cuatro tipos de esquemas:

- Vigilante: se refiere a un estilo de toma de decisiones en el que la persona considera cada una de las opciones posibles y elige de manera racional.
- Defensivo: es un patrón evasivo a la toma de decisiones por lo que la persona prefiere que alguien más tome la decisión en su lugar.
- Procrastinador: es un patrón de elección en el que se retrasa la resolución del conflicto para tomar una decisión, pero no necesariamente una elección más racional.

Hipervigilante: en este estilo la persona espera hasta el último momento para tomar la decisión, lo cual genera un sensación de estrés y una elección poco pensada ya que no contempla todas las opciones posibles ni las consecuencias de ellas.

| Estilo         | <i>I</i> tem     | Descripción                                                                                                    |
|----------------|------------------|----------------------------------------------------------------------------------------------------|
| Vigilante      | MA 34<br>MA 35   | Considero todas las opciones cuando tomo decisiones.<br>En una decisión trato de encontrar cuáles son las ventajas de<br>cada opción. |
|                | $MA_36$          | Antes de tomar la decisión trato de recolectar mucha infor-<br>mación.                                                                |
|                | $MA_37$<br>MA 38 | Procuro tener claros mis objetivos antes de decidir.<br>Tomo decisiones sólo si realmente tengo que hacerlo.                          |
| Defensivo      | MA 39<br>$MA_40$ | Prefiero que otros tomen la decisión.<br>Me disgusta la responsabilidad que involucra tomar decisio-<br>nes.                          |
|                | MA 41            | Prefiero que la gente que está mejor informada que yo, decida<br>por mí.                                                              |
| Procrastinador | $MA_42$          | Pierdo mucho el tiempo en asuntos triviales antes de tomar<br>una decisión.                                                           |
|                | MA 43            | Incluso cuando he tomado una decisión, demoro en implemen-<br>tarla.                                                                  |
|                | $MA_44$          | Demoro en tomar decisiones hasta que es muy tarde.                                                                                    |
| Hipervigilante | $MA_45$          | Cada vez que enfrento una decisión difícil, soy pesimista de<br>encontrar una buena solución.                                         |
|                | $MA_46$          | Me siento presionado con el tiempo que tengo para tomar una<br>decisión.                                                              |
|                | MA 47            | Se me dificulta pensar correctamente si tengo que tomar una<br>decisión de prisa.                                                     |
|                | MA 48            | Después de que tomo una decisión paso mucho tiempo con-<br>venciéndome de que fue lo correcto.                                        |

Tabla 3.1: Factores de la Escala de Toma de Decisiones

Definición operacional: La habilidad para la toma de decisiones se medirá a través de la Escala de Toma de Decisiones (basada en el Cuestionario de Melbourne). La escala contiene un total de 15 reactivos que abarcan cuatro estilos de toma de decisiones: vigilante, procrastinador, defensivo e hipervigilante (Tabla 3.1); cada uno de ellos con cuatro opciones

de respuesta ("Nunca o casi nunca" = 1, "Algunas veces" = 2, "Muchas veces" = 3 y "Siempre o casi siempre" = ).

# Capítulo 4

### Análisis de datos

En esta sección se describen las respuestas de los estudiantes indígenas y no indígenas. Después se presenta el análisis de invarianza junto con el análisis factorial confirmatorio. Para el cómputo del análisis de datos se utilizó R (R Core Team, 2020).

#### 4.1. Análisis descriptivo

Primero se exploró la distribución de las respuestas de los ítems en toda la muestra como se presenta en la tabla 4.1. En general, los histogramas muestran que las respuestas no se distribuyen con normalidad univariada y por ende, tampoco se considera normalidad multivariada para este conjunto de datos debido a que la escala de medición no es continua.

También, en la figura 4.1, se compararon las respuestas de estudiantes indígenas y no indígenas. Se puede observar que para todos los ítems la proporción entre las opciones de respuestas es similar para los dos grupos de estudiantes, lo cual llevó a concluir que tampoco se cumple el supuesto de normalidad segregando las respuestas por grupo.

| Ítem                    |              |                | Frecuencias    |                | Mediana Histograma |  |  |  |  |  |
|-------------------------|--------------|----------------|----------------|----------------|--------------------|--|--|--|--|--|
|                         | $\mathbf{1}$ | 2 <sup>1</sup> | 3 <sup>1</sup> | $\overline{4}$ |                    |  |  |  |  |  |
| MA_34 69 1067 1074 902  |              |                |                |                | 3                  |  |  |  |  |  |
| MA_35 121 904 1231 856  |              |                |                |                | 3                  |  |  |  |  |  |
| MA_36 174 1140 1111 687 |              |                |                |                | 3                  |  |  |  |  |  |
| MA_37 74 632 1311 1095  |              |                |                |                | 3                  |  |  |  |  |  |
| MA 38 149 901 1315      |              |                |                | 747            | 3                  |  |  |  |  |  |
| MA_39 1883 981 179      |              |                |                | 69             | $\mathbf{1}$       |  |  |  |  |  |
| MA_40 1149 1467 364     |              |                |                | 132            | $\overline{2}$     |  |  |  |  |  |
| MA_41 1545 1075 354 138 |              |                |                |                | $\overline{2}$     |  |  |  |  |  |
| MA_42 1100 1531 382 99  |              |                |                |                | $\sqrt{2}$         |  |  |  |  |  |
| MA_43 641 1694 637 140  |              |                |                |                | $\overline{2}$     |  |  |  |  |  |

Tabla 4.1: Frecuencia de respuestas en la Escala de Toma de Decisiones

(continúa)

| <b>Items</b>            |              |                | Frecuencias |                |                | Mediana Histograma |
|-------------------------|--------------|----------------|-------------|----------------|----------------|--------------------|
|                         | $\mathbf{1}$ | $\overline{2}$ | 3           | $\overline{4}$ |                |                    |
| MA 44 1288 1335 380 109 |              |                |             |                | $\overline{2}$ |                    |
| MA 45 1130 1220 549 213 |              |                |             |                | $\overline{2}$ |                    |
| MA_46 592 1606 671 243  |              |                |             |                | $\overline{2}$ |                    |
| MA 47 565 1472 770      |              |                |             | 305            | $\overline{2}$ |                    |
| MA 48 691 1245 781 395  |              |                |             |                | $\overline{2}$ |                    |

Tabla 4.1: Frecuencia de respuestas (continuación)

En la gráfica de respuestas por grupo (figura 4.1) se puede apreciar que los reactivos del MA\_34 al MA\_38 tienen más respuestas cargadas hacia la derecha en comparación con los demás reactivos. Además, en estos cinco reactivos también se observa que las proporciones de respuestas son menos homogéneas entre los estudiantes. Los estudiantes indígenas presentan un porcentaje ligeramente menor en las opciones 'Muchas veces' y 'Siempre o casi siempre'.

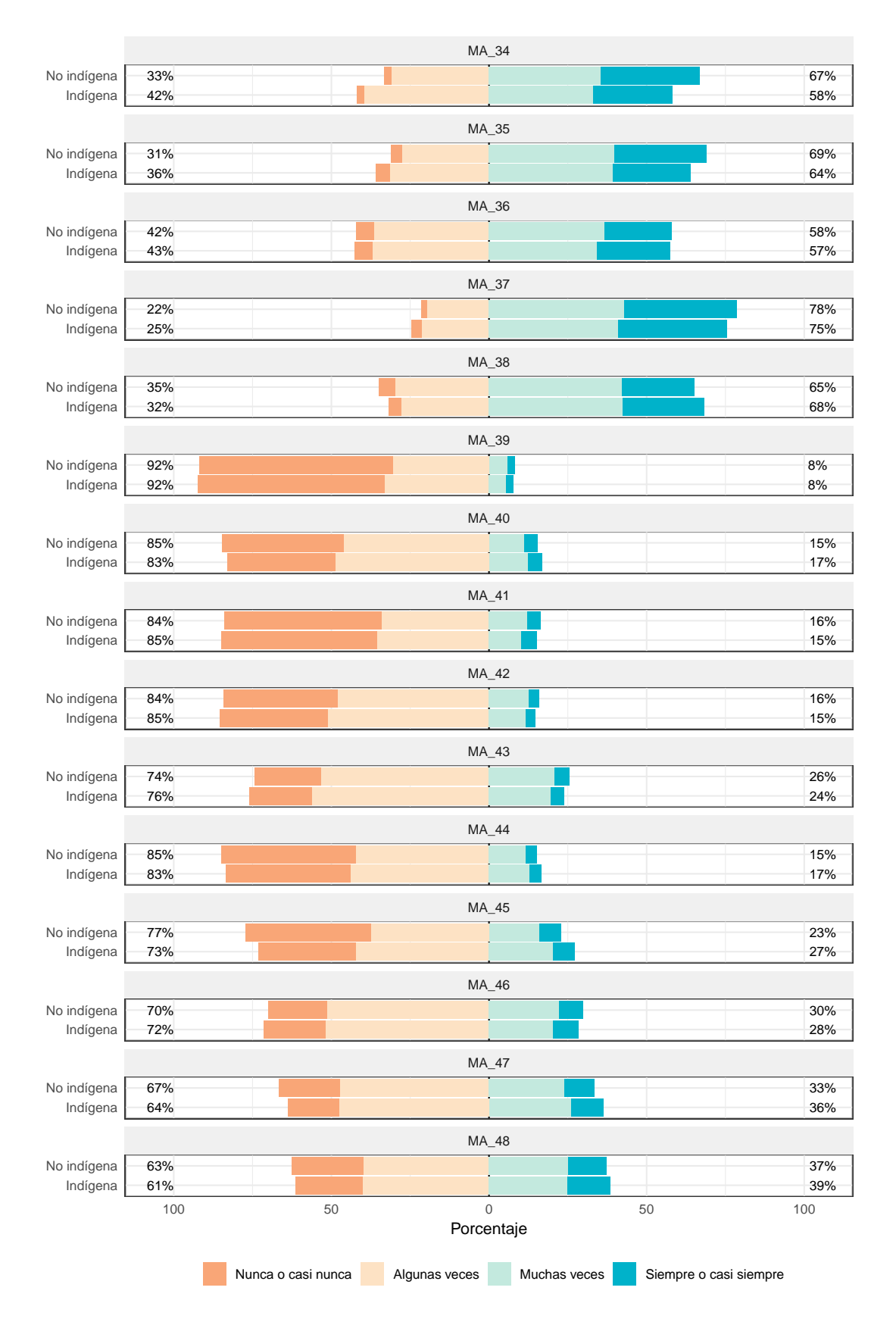

Figura 4.1: Proporción de respuestas por ítem.

En contraste, los reactivos del MA\_39 al M\_45 muestran que los estudiantes indígenas y no indígenas eligieron respuestas más parecidas entre ellos. Se observa que el ítem MA\_39 presenta el porcentaje de estudiantes más alto en las opciones 'Nunca o casi nunca' y 'Algunas veces'; mientras que el ítem MA\_37 acumuló el porcentaje más bajo en estas opciones en ambos grupos de estudiantes.

De manera adicional, se exploraron las matrices de correlaciones policóricas para la muestra general y por separado para estudiantes indígenas y no indígenas como se muestra en las tablas 5.1, 5.2 y 5.3, respectivamente (ver Anexos). Las matrices de correlaciones muestran asociaciones ligeramente más polarizadas en el grupo de estudiantes no indígenas; mientras que las correlaciones de la muestra general presenta valores intermedios entre ambos grupos.

Posterior a esta exploración se procedió al análisis de invarianza.

# 4.2. Análisis Factorial Confirmatorio y Análisis de Invarianza

Se determinó un modelo base para la Escala de Toma de Decisiones conforme al marco teórico, por esta razón se evalúa un modelo de cuatro factores correlacionados utilizando los reactivos como variables observadas con nivel de medición ordinal. Se realizó un análisis factorial confirmatorio multigrupo (MGCFA, por sus siglas en inglés) con ayuda del paquete lavaan (Rosseel, 2012). Se tomó el antecedente indígena como variable de agrupación y ya que las respuestas observadas no presentan una distribución normal, se empleó la estimación de mínimos cuadrados ponderados con corrección de media y varianza (*weighted* least squares with mean and variance correction, WLSMV por sus siglas en inglés) y la especificación delta para la identificación del modelo (Wu y Estabrook, 2016).

El análisis mostró un ajuste aceptable (ver tabla 4.2) para la estructura de cuatro factores con  $\chi^2$  = 826.222 (gl=168, p < 001), CFI=.980, TLI=.975, RMSEA=.050 y SRMR=.049. Sin embargo, se decidió eliminar el reactivo MA\_38 debido a que al explorar los índices de modificación se observó que presentaba fuerte asociación con tres factores (defensivo, hipervigilante y procrastinador). Después se volvió a estimar el modelo con sólo 14 variables observadas lo cual resultó en un mejor ajuste respecto al modelo anterior:  $\chi^2$  = 624.005 (gl=142, p<.001), CFI=.985, TLI=.981, RMSEA=.047 y SRMR=.045. Este modelo se utilizó como referencia ya que se determinó que las variables observadas conformaron la misma estructura factorial para el grupo de estudiantes indígenas y no indígenas. De esta manera el modelo base (M0) también es evidencia de invarianza configuracional en la Escala de Toma de Decisiones como se muestra en la figura 4.2; las cargas factoriales y correlaciones entre factores se estimaron libremente.

| Modelo                                                             | $\chi^2$                                 |  |  |  | ql CFI TLI RMSEA SRMR |      |  |  |  |  |  |  |  |
|--------------------------------------------------------------------|------------------------------------------|--|--|--|-----------------------|------|--|--|--|--|--|--|--|
| 4 factores (15 items) $826.222***$ 168 .980 .975 .050 <sup>a</sup> |                                          |  |  |  |                       | .049 |  |  |  |  |  |  |  |
| 4 factores (14 ítems) $624.005***$ 142 .985 .981 .047 <sup>a</sup> |                                          |  |  |  |                       | .045 |  |  |  |  |  |  |  |
|                                                                    | <sup>a</sup> $p > 0.05(RMSEA \leq 0.05)$ |  |  |  |                       |      |  |  |  |  |  |  |  |

Tabla 4.2: Índices de ajuste del modelo teórico

∗∗∗p < .001

Después de satisfacer la invarianza configuracional en M0, se procedió a evaluar la invarianza de los límites entre las categorías de las respuestas observadas de la Escala de Toma de Decisiones, al modelo de referencia se le agregó la especificación de equivalencia en la discretización de las variables de respuesta latente para los dos grupos; a este modelo se le referirá como modelo 1 (M1). El ajuste para M1 refleja un ajuste adecuado con  $\chi^2$ = 630.662 ( $gl=156, p<.001$ ), CFI=.985, TLI=.983, RMSEA=.044 y SRMR=.045 (ver tabla 4.3). En la tabla 4.5 se puede observar que las cargas factoriales para M1 se mantienen igual para los estudiantes no indígenas, mientras que para los estudiantes indígenas estos valores varían debido a la restricción impuesta en los umbrales.

Continuando con la secuencia del análisis, se contrastó el ajuste entre M0 y M1 para evaluar la equivalencia de los modelos. Se usó la prueba de diferencias de  $\chi^2$ . Los resultados muestran un valor de  $\Delta \chi^2$  no significativo y variaciones en los índices de bondad de ajuste ( $\Delta TLI = .002$  y  $\Delta RMSEA = -.003$ ) que permiten la conservación del modelo y asumir que existe invarianza de umbrales.

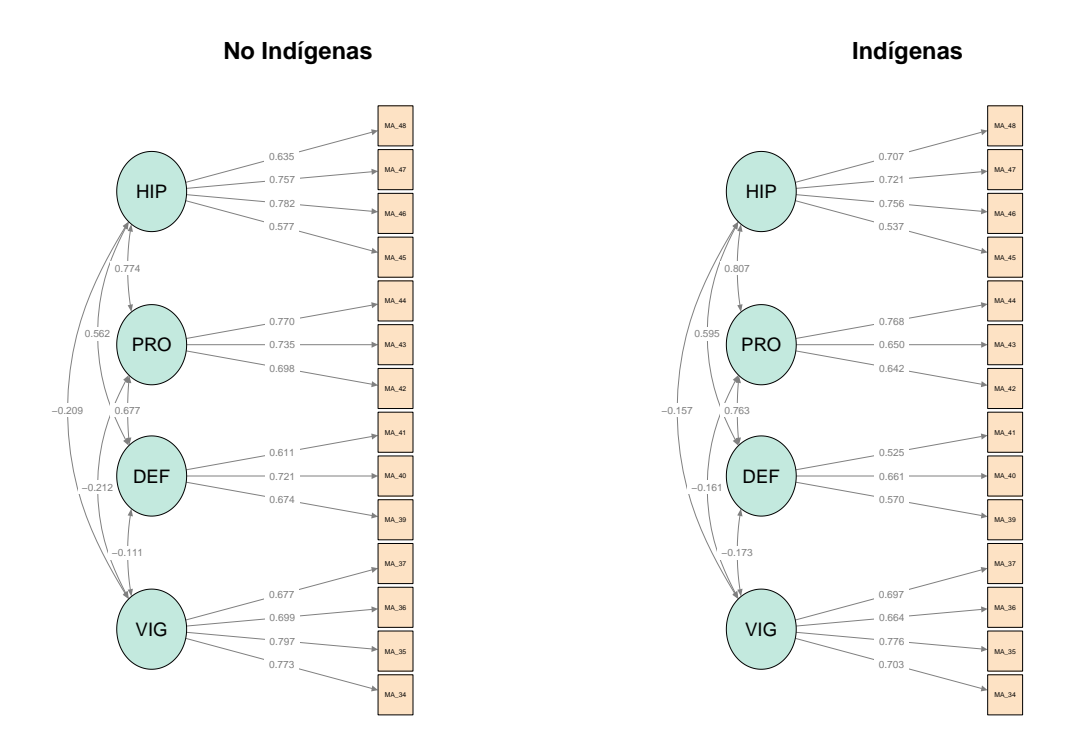

Figura 4.2: Análisis Factorial Confirmatorio: Invarianza configuracional

La siguiente restricción a los modelos fue especificar que tanto umbrales como cargas factoriales fueran iguales entre los grupos; a este modelo se le referirá como modelo 2 (M2). Los índices de bondad de ajuste en M2 apuntan a un ajuste adecuado con  $\chi^2$  = 664.101  $(gl=166, p<.001)$ , CFI=.984, TLI=.983, RMSEA=.044 y SRMR=.045. Se observa una ligera disminución en el ajuste respecto a M1 en términos del CFI (∆CFI = -.001); no obstante, al realizar la prueba de diferencias de  $\chi^2$ , se encontraron resultados estadísticamente significativos. Por esta razón se rechazó la invarianza del modelo M2, sugiriendo que entre los dos grupos existen indicadores que se relacionan de manera distinta con los factores.

Con el propósito de indagar por qué se generaban estas diferencias, se exploraron los índices de modificación a través de la prueba de multiplicadores de Lagrange (función 'lav-TestScore' de lavaan). Se identificaron las relaciones entre variables observadas y factores latentes con los índices de modificación más altos y con p − value < 0.05, lo cual sugiere que al liberar estos parámetros en el modelo más retringido resultaría en un mejor ajuste del modelo.

Tabla 4.3: Índices de bondad de ajuste para los modelos de invarianza

| Invarianza                                          | $\gamma^2$   | $\mathfrak{gl}$ |               | CFI TLI RMSEA SRMR |      |
|-----------------------------------------------------|--------------|-----------------|---------------|--------------------|------|
| Configuracional (M0)                                | 624.005***   |                 | 142 .985 .981 | $0.047^a$          | .045 |
| Umbrales $(M1)$                                     | $630.662***$ |                 | 156 .985 .983 | .044 <sup>a</sup>  | .045 |
| Umbrales y cargas $(M2)$                            | 664.101***   |                 | 166 .984 .983 | $.044^a$           | .045 |
| Parcial: MA 48 libre (M2P) 652.394*** 165 .985 .983 |              |                 |               | $.044^a$           | .044 |

 $a \quad p > 0.05(RMSEA \leq 0.05)$ ∗∗∗p < .001

Se especificó un nuevo modelo, M2P, para establecer un criterio de invarianza parcial en las cargas factoriales de los ítems; por esta razón se agregó la especificación en M2 para permitir que la carga factorial para el ítem MA\_48 se estimara libremente en el factor 'hipervigilante' entre los dos grupos de estudiantes. La bondad de ajuste para este modelo fue buena con  $\chi^2$  = 652.394 (gl=165, p<.001), CFI=.985, TLI=.983, RMSEA=.044 y SRMR=.044. Al contrastar M2P con M1, las diferencias en valores de  $\chi^2$  no fueron significativas y la variación en los índices de bondad de ajuste fueron prácticamente nulas,

a excepción del valor de SRMR con ∆SRMR = -.001 que presentó una ligera mejora respecto a M1 (ver tabla 4.4). Esta evidencia permite asumir invarianza parcial en las matrices de cargas factoriales de M2P (Tabla 4.5).

| Comparación | $\Delta\chi^2$ |    |                  |                  | $\Delta q l$ $\Delta$ CFI $\Delta$ TLI $\Delta$ RMSEA $\Delta$ SRMR |         | Decisión  |
|-------------|----------------|----|------------------|------------------|---------------------------------------------------------------------|---------|-----------|
| $M1-M0$     | 13.030         | 14 | $\left( \right)$ | .002             | $-.003$                                                             |         | Aceptado  |
| $M2-M1$     | $25.169**$     | 10 | $-.001$          | $\left( \right)$ | $\theta$                                                            |         | Rechazado |
| $M2P-M1$    | 16.7111        | 9  | $\left( \right)$ |                  | $\theta$                                                            | $-.001$ | Aceptado  |

Tabla 4.4: Diferencias en la bondad de ajuste para los modelos de invarianza

∗∗p < .01

|                |                |                | No indígenas   |                 |                |                | Indígenas      |                 |
|----------------|----------------|----------------|----------------|-----------------|----------------|----------------|----------------|-----------------|
| <b>Item</b>    | $\lambda_{M0}$ | $\lambda_{M1}$ | $\lambda_{M2}$ | $\lambda_{M2P}$ | $\lambda_{M0}$ | $\lambda_{M1}$ | $\lambda_{M2}$ | $\lambda_{M2P}$ |
| Vigilante      |                |                |                |                 |                |                |                |                 |
| MA 34          | 0.773          | 0.773          | 0.761          | 0.761           | 0.703          | 0.671          | 0.761          | 0.761           |
| MA 35          | 0.797          | 0.797          | 0.796          | 0.796           | 0.776          | 0.764          | 0.796          | 0.796           |
| MA 36          | 0.699          | 0.699          | 0.700          | 0.700           | 0.664          | 0.688          | 0.700          | 0.700           |
| $MA_37$        | 0.677          | 0.677          | 0.693          | 0.693           | 0.697          | 0.762          | 0.693          | 0.693           |
| Defensivo      |                |                |                |                 |                |                |                |                 |
| MA 39          | 0.674          | 0.674          | 0.668          | 0.668           | 0.570          | 0.546          | 0.668          | 0.668           |
| MA 40          | 0.721          | 0.721          | 0.725          | 0.725           | 0.661          | 0.638          | 0.725          | 0.725           |
| MA 41          | 0.611          | 0.611          | 0.613          | 0.613           | 0.525          | 0.535          | 0.613          | 0.613           |
| Procrastinante |                |                |                |                 |                |                |                |                 |
| MA 42          | 0.698          | 0.698          | 0.696          | 0.696           | 0.642          | 0.606          | 0.696          | 0.696           |
| MA 43          | 0.735          | 0.735          | 0.730          | 0.729           | 0.650          | 0.620          | 0.730          | 0.729           |
| MA 44          | 0.770          | 0.770          | 0.778          | 0.778           | 0.768          | 0.750          | 0.778          | 0.778           |
| Hipervigilante |                |                |                |                 |                |                |                |                 |
| MA 45          | 0.577          | 0.577          | 0.562          | 0.567           | 0.537          | 0.473          | 0.562          | 0.567           |
| MA 46          | 0.782          | 0.782          | 0.786          | 0.790           | 0.756          | 0.770          | 0.786          | 0.790           |
| MA 47          | 0.757          | 0.757          | 0.751          | 0.756           | 0.721          | 0.692          | 0.751          | 0.756           |
| MA 48          | 0.635          | 0.635          | 0.651          | 0.635           | 0.707          | 0.713          | 0.651          | 0.778           |

Tabla 4.5: Cargas factoriales de los modelos

Nota: M0 se refiere al modelo base, M1 se refiere al modelo con umbrales iguales, M2 es el modelo con umbrales y cargas factoriales iguales, y M2P es para el modelo con estimación del ítem MA\_48 libre.

Finalmente, se calculó el coeficiente de confiabilidad alfa de forma estándar  $(\alpha)$  y ordinal  $(\alpha_{ord})$  (Zumbo et al., 2007); adicionalmente se presenta el coeficiente de confiabilidad omega (ωu−cat) para datos categóricos (Green y Yang, 2009; Flora, 2020). Los resultados de la tabla 4.6 muestran valores más bajos en coeficientes de confiabilidad para estudiantes indígenas. Particularmente, el  $\omega_{u-cat}$  del factor  $\emph{vigilante}$ presenta una mejor relación con sus indicadores (.79 y .76); mientras que el del estilo defensivo indica que .63 y .52 de la varianza del puntaje total de la subescala se debe a este factor en estudiantes no indígenas e indígenas, respectivamente.

|                                        |          | No indígenas   |                  |          | Indígenas      |                  |  |  |  |  |
|----------------------------------------|----------|----------------|------------------|----------|----------------|------------------|--|--|--|--|
| Factor                                 | $\alpha$ | $\alpha_{ord}$ | $\omega_{u-cat}$ | $\alpha$ | $\alpha_{ord}$ | $\omega_{u-cat}$ |  |  |  |  |
| Vigilante                              | 0.771    | 0.819          | 0.787            | 0.747    | 0.796          | 0.757            |  |  |  |  |
| Defensivo                              | 0.626    | 0.705          | 0.628            | 0.526    | 0.609          | 0.523            |  |  |  |  |
| Procrastinador 0.709 0.774             |          |                | 0.718            | 0.663    | 0.726          | 0.659            |  |  |  |  |
| Hipervigilante $0.715$ $0.768$ $0.746$ |          |                |                  |          | 0.766          | 0.741            |  |  |  |  |

Tabla 4.6: Coeficiente de confiabilidad por factor

# Capítulo 5

### Discusión de resultados y conclusiones

En este trabajo se analizó la IM de la Escala de Toma de Decisiones entre estudiantes indígenas y no indígenas del estado de Oaxaca que cursaron el último grado de EMS. Primero se corroboró que la escala reprodujera la misma estructura factorial entre los dos grupos de alumnos para establecer el modelo de referencia y la invarianza configuracional. Posteriormente se fueron agregando restricciones y se contrastaron las variaciones a través de las diferencias en  $\chi^2$  y en los índices de bondad de ajuste. También se señaló que, para esta investigación, no se siguió el orden convencional para el análisis de invarianza ya que el trabajo con variables de respuesta categóricas demanda una especificación diferente al caso con variables continuas.

Los resultados del modelo para invarianza configuracional son congruentes con la estructura teórica de Mann et al. (1997); no obstante, la adaptación en estudiantes mexicanos hechas por Bernal et al. (2012) no es consistente con el modelo que se probó en este trabajo, ya que la estructura que reportan es de tres factores. Una de las consideraciones importantes entre estas dos investigaciones es que en su estudio la muestra de alumnos es menor y más homogénea, en el sentido de que los estudiantes pertenecen a una misma escuela y a una zona en común; por otro lado, la muestra en esta investigación es menos homogénea ya que se tomaron estudiantes de diferentes escuelas y diferentes comunidades del estado de Oaxaca.

Respecto al modelo donde se restringe la igualdad de umbrales entre estudiantes indígenas y no indígenas, se encontró evidencia que permite asumir la invarianza de los límites entre las opciones de respuesta con la escala que utiliza el INEE. Cabe señalar que esta adaptación usa cuatro opciones de respuesta en lugar de las tres opciones de la escala original y de la adaptación al español de Alzate et al., (2004), razón que podría comprometer la confiabilidad de la escala (Lozano et al., 2008), ya que en el caso de modelos con variables categóricas, las cargas factoriales se estiman después de establecer las fronteras entre cada opción de respuesta. De acuerdo con Xia y Yang (2018), en el caso de variables de categorías ordenadas, el número de opciones de respuesta puede tener una repercusión en los índices de ajuste a través de estimaciones de ULS y DWLS, particularmente los valores de CFI y TLI tienden a ser más altos y el valor de RMSEA, más bajo. Esto resulta en un obstáculo para determinar la conservación de un modelo debido a que puede mostrar un ajuste adecuado cuando en realidad no lo tiene (Savalei, 2021).

Al evaluar la invarianza de umbrales y de la matriz de cargas factoriales, las diferencias en los valores de  $\chi^2$ , entre el modelo más restringido y el modelo que sólo fijaba como equivalentes a los umbrales de respuesta, sugirieron que los modelos no presentaban invarianza, por lo que se tenía que descartar el modelo con cargas factoriales y umbrales fijos. Sin embargo, de acuerdo a la literatura (Kim et al., 2017), también es posible comparar los modelos utilizando las diferencias de los índices de bondad de ajuste. Para la Escala de Toma de Decisiones, las discrepancias se presentaron sólo en el CFI con una magnitud dentro del rango permitido para considerar la equivalencia de modelos. En este sentido, el análisis podría ser sugerente para determinar la invarianza de medición a reserva de lo que se considere en el área de aplicación y el objetivo del uso de la escala; particularmente en esta investigación, se consideró oportuno explorar qué indicadores presentaban diferencias entre estudiantes indígenas y no indígenas, por lo que se rechazó la invarianza en el modelo más restringido con base al criterio de la prueba de diferencias de  $\chi^2$ .

En consecuencia, se consideró un modelo de invarianza parcial en el que la carga factorial del reactivo 'Después de que tomo una decisión paso mucho tiempo convenciéndome de que fue lo correcto' (MA\_48) se estimó libremente para cada grupo de estudiantes. Con esta especificación fue posible asumir la invarianza parcial de la Escala de Toma de Decisiones entre estudiantes indígenas y no indígenas del estado de Oaxaca. La razón por la que este indicador aporta información en diferente magnitud al estilo hipervigilante, puede deberse a un patrón de afrontamiento del conflicto y a la autoeficacia de los estudiantes para sentirse capaces de realizar buenas elecciones (Alzate et al., 2004), por lo que para esta dimensión de la escala, a diferencia de los estudiantes no indígenas, es más importante un indicador que esté asociado al grado de autoconfianza que tienen los estudiantes indígenas en sus propias decisiones.

La Escala de Toma de Decisiones utilizada en Cuestionario de Contexto por el INEE presenta algunos indicadores que sugieren un uso cauteloso de las mediciones realizadas con esta herramienta, especialmente con la subescala del estilo defensivo, ya que presentó coeficientes de confiabilidad por debajo de los valores aceptables. La psicología enfrenta una crisis en la replicación de sus estudios, esto resalta la necesidad de generar evidencia de validez en las herramientas e instrumentos que son utilizados para evaluar constructos y cuantificar los errores de medición que podrían sesgar las estimaciones de las asociaciones y efectos de las variables de interés (Flora, 2020), particularmente de aquellas que se miden de manera indirecta (Pérez y Carretero-Dios, 2005), como la toma de decisiones.

En suma, el aporte de este trabajo fue mostrar una aplicación de CFA en el contex-

to de psicología transcultural, además se describieron las particularidades del análisis de invarianza cuando se usan datos categóricos.

### Referencias

- Almlund, M., Duckworth, A. L., Heckman, J., y Kautz, T. (2011). Personality psychology and economics. En *Handbook of the economics of education.* (Vol. 4, pp.  $1-181$ ). Elsevier.
- Alzate, R. S. D. H., Laca-Arocena, F., y Valencia-Gárate, J. V. (2004). Decision-making patterns, conflict sytles, and self-esteem. Psicothema, 110–116.
- Beaujean, A. A. (2014). Latent variable modeling using r: A step-by-step guide. Routledge.
- Bernal, A. C. A. L., Arocena, F. A. L., y Navarro, L. I. C. (2012). Toma de decisiones, estilos de comunicación en el conflicto y comunicación familiar en adolescentes bachilleres. Enseñanza e investigación en psicología, 17 (2), 295–311.
- Berry, J. (2018). Ecocultural perspective on human behaviour. En Socioeconomic environment and human psychology (pp. 3–32). Oxford University Press Oxford: England.
- Bollen, K. A. (1989). *Structural equations with latent variables* (Vol. 210). John Wiley & Sons.
- Bollen, K. A., Fisher, Z., Lilly, A., Brehm, C., Luo, L., Martinez, A., y Ye, A. (2022). Fifty years of structural equation modeling: A history of generalization, unification, and diffusion. Social Science Research, 102769.
- Burnett, P. C., Mann, L., y Beswick, G. (1989). Validation of the flinders decision making questionnaire on course decision making by students. Australian Psychologist,  $24(2)$ , 285–292.
- CASEL. (2003). Safe and sound: An educational leader's guide to evidence-based social and emotional learning programs. Author Chicago.
- Clark, D. A., y Donnellan, M. B. (2021). What if apples become oranges? a primer on measurement invariance in repeated measures research. En The handbook of personality dynamics and processes (pp. 837–854). Elsevier.
- Cunningham, W., Acosta, P., y Muller, N. (2016). Minds and behaviors at work: boosting socioemotional skills for latin america's workforce. World Bank Publications.
- Dimitrov, D. M. (2010). Testing for factorial invariance in the context of construct validation. Measurement and Evaluation in Counseling and Development,  $43(2)$ , 121–149.
- Farrington, C. A., Roderick, M., Allensworth, E., Nagaoka, J., Keyes, T. S., Johnson, D. W., y Beechum, N. O. (2012). Teaching adolescents to become learners: The role of noncognitive factors in shaping school performance– a critical literature review. ERIC.
- Fischer, R., y Karl, J. A. (2019). A primer to (cross-cultural) multi-group invariance testing possibilities in r. Frontiers in psychology, 1507.
- Flora, D. B. (2020). Your coefficient alpha is probably wrong, but which coefficient omega is right? a tutorial on using r to obtain better reliability estimates. Advances in Methods and Practices in Psychological Science, 3(4), 484–501.
- Fonteyne, L., Duyck, W., y De Fruyt, F. (2017). Program-specific prediction of academic achievement on the basis of cognitive and non-cognitive factors. Learning and Individual Differences, 56 , 34–48.
- Green, S. B., y Yang, Y. (2009). Reliability of summed item scores using structural equation modeling: An alternative to coefficient alpha. *Psychometrika*,  $\frac{\gamma}{4}(1)$ , 155–167.
- Hambleton, R. K., y Jones, R. W. (1993). Comparison of classical test theory and item response theory and their applications to test development. Educational measurement: issues and practice,  $12(3)$ ,  $38-47$ .
- Janis, I. L., y Mann, L. (1977). Decision making: A psychological analysis of conflict, choice, and commitment. Free press.
- Kautz, T., Heckman, J. J., Diris, R., Weel, B. T., y Borghans, L. (2014). Fostering and measuring skills: Improving cognitive and non-cognitive skills to promote lifetime success. *OECD Education Working Papers.*(110).
- Kim, E. S., Cao, C., Wang, Y., y Nguyen, D. T. (2017). Measurement invariance testing with many groups: A comparison of five approaches. *Structural Equation Modeling:* A Multidisciplinary Journal, 24 (4), 524–544.
- Li, C.-H. (2016). Confirmatory factor analysis with ordinal data: Comparing robust maximum likelihood and diagonally weighted least squares. Behavior research methods,  $48(3)$ , 936–949.
- Lozano, L. M., García-Cueto, E., y Muñiz, J. (2008). Effect of the number of response categories on the reliability and validity of rating scales. *Methodology*,  $\frac{1}{4}(2)$ , 73–79.
- Luna-Bernal, A. C. A., y Laca-Arocena, F. A. V. (2014). Patrones de toma de decisiones y autoconfianza en adolescentes bachilleres. Revista de Psicología (PUCP), 32 (1), 39–66.
- Mann, L., Burnett, P., Radford, M., y Ford, S. (1997). The melbourne decision making questionnaire: An instrument for measuring patterns for coping with decisional conflict. Journal of Behavioral Decision Making,  $10(1)$ , 1–19.
- Mendez, I. (2015). The effect of the intergenerational transmission of noncognitive skills on student performance. Economics of Education Review, 46 , 78–97.
- Millsap, R., y Olivera-Aguilar, M. (2012). Investigating measurement invariance using confirmatory factor analysis. En R. H. Hoyle (Ed.), Handbook of structural equation modeling (pp. 380–392). New York: The Guilford Press.
- Montero, I., y León, O. G. (2002). Clasificación y descripción de las metodologías de investigación en psicología. International journal of clinical and health psychology ,  $\mathcal{Q}(3), 503 - 508.$
- Muñiz, J., y Fonseca-Pedrero, E. (2019). Diez pasos para la construcción de un test.  $Psicothema, 31(1).$
- Neisser, U., Boodoo, G., Bouchard Jr, T. J., Boykin, A. W., Brody, N., Ceci, S. J., . . . others (1996). Intelligence: knowns and unknowns. American Psychologist,  $51(2)$ , 77.
- Pérez, C., y Carretero-Dios, H. (2005). Normas para el desarrollo y revisión de estudios instrumentales. International Journal of clinical and health psychology,  $5(3)$ ,  $521-$ 551.
- R Core Team. (2020). R: A language and environment for statistical computing [Manual de software informático]. Vienna, Austria. Descargado de https://www.R-project.org/
- Rhemtulla, M., Brosseau-Liard, P. É., y Savalei, V. (2012). When can categorical variables be treated as continuous? a comparison of robust continuous and categorical sem estimation methods under suboptimal conditions. Psychological methods,  $17(3)$ , 354.
- Rosseel, Y. (2012). lavaan: An R package for structural equation modeling. *Journal of Statistical Software*,  $48(2)$ , 1–36. Descargado de http://www.jstatsoft.org/v48/i02/
- Sampieri, R. H. (2018). Metodología de la investigación: las rutas cuantitativa, cualitativa y mixta. McGraw Hill México.
- Savalei, V. (2021). Improving fit indices in structural equation modeling with categorical data. Multivariate behavioral research, 56 (3), 390–407.
- Shi, D., y Maydeu-Olivares, A. (2020). The effect of estimation methods on sem fit indices.  $Educational$  and Psychological Measurement,  $80(3)$ , 421–445.
- Svetina, D., Rutkowski, L., y Rutkowski, D. (2019). Multiple-group invariance with categorical outcomes using updated guidelines: an illustration using m plus and the lavaan/semtools packages. Structural Equation Modeling: A Multidisciplinary Journal,  $27(1)$ , 111-130.
- Tabachnick, B. G., y Fidell, L. S. (2013). Principal components and factor analysis. En Using multivariate statistics (6° ed.). Boston, MA: Pearson.
- Vehkalahti, K., y Everitt, B. S. (2018). Multivariate analysis for the behavioral sciences. CRC Press.
- Weissberg, R. P., Durlak, J. A., Domitrovich, C. E., y Gullotta, T. P. (2015). Social and emotional learning: Past, present, and future.
- Wu, H., y Estabrook, R. (2016). Identification of confirmatory factor analysis models of different levels of invariance for ordered categorical outcomes. *Psychometrika*,  $81(4)$ , 1014–1045.
- Xia, Y., y Yang, Y. (2018). The influence of number of categories and threshold values on fit indices in structural equation modeling with ordered categorical data. *Multivariate* Behavioral Research, 53 (5), 731–755.
- Xia, Y., y Yang, Y. (2019). RMSEA, CFI, and TLI in structural equation modeling with ordered categorical data: The story they tell depends on the estimation methods. Behavior research methods,  $51(1)$ ,  $409-428$ .
- Zumbo, B. D., Gadermann, A. M., y Zeisser, C. (2007). Ordinal versions of coefficients alpha and theta for Likert rating scales. Journal of modern applied statistical methods,  $6(1)$ , 4.

### Apéndice

### Índices de ajuste

• Comparative Fit Index (CFI).

$$
CFI = 1 - \frac{\max[\chi_I^2 - gl_I, 0]}{\max[\chi_I^2 - gl_I, \chi_B^2 - gl_B, 0]}
$$

donde B se refiere al modelo base, I se refiere al modelo de interés y gl representa los grados le libertad. Valores de CFI cercanos a 1.0 indican un mejor ajuste (Beaujean, 2014).

 $\blacksquare$  Tucker Lewis Index (TLI).

$$
TLI = \frac{\frac{\chi_B^2}{g l_B} - \frac{\chi_I^2}{g l_I}}{\frac{\chi_B^2}{g l_B} - 1}
$$

donde B se refiere al modelo base, I se refiere al modelo de interés y gl representa los grados le libertad. Valores de TLI cercanos a 1.0 indican un mejor ajuste (Beaujean, 2014).

• Root Mean Square Error of Approximation (RMSEA).

$$
RMSEA = \sqrt{\frac{\chi_I^2 - gl_I}{(gl_I)(n)}}
$$

donde I se refiere al modelo de interés, gl representa los grados le libertad y n es el tamaño de la muestra. Valores de RMSEA cercanos a 0.0 indican un mejor ajuste (Beaujean, 2014).

■ Standardized Root Mean Square Residual (RMSR).

$$
SMSR = \sqrt{\frac{e_C^t e_C}{\left(\frac{p(p-1)}{2}\right)}}
$$

donde  $e_C$  es el vector de residuales estandarizado de la matriz de covarianza y p

indica el número de variables observadas (Shi y Maydeu-Olivares, 2020).

# Anexos

|       | 34<br>MA | $35^{\circ}$<br>MA | $36\,$<br>МA | 57<br>$\overline{\text{MA}}$ | 38<br>МA | 39<br>MA | $\overline{40}$<br>$\overline{M}_{\overline{A}}$ | $\overline{41}$<br>MA <sub>.</sub> | $42\,$<br>$MA$ <sub>-</sub> | 43<br>МA | 44<br>MA <sub>.</sub> | $\ddot{45}$<br>MA | 46<br>MA | 47<br>MA | 48<br>MA |
|-------|----------|--------------------|--------------|------------------------------|----------|----------|--------------------------------------------------|------------------------------------|-----------------------------|----------|-----------------------|-------------------|----------|----------|----------|
| MA 34 | 1.00     |                    |              |                              |          |          |                                                  |                                    |                             |          |                       |                   |          |          |          |
| MA 35 | 0.64     | 1.00               |              |                              |          |          |                                                  |                                    |                             |          |                       |                   |          |          |          |
| MA 36 | 0.45     | 0.54               | 1.00         |                              |          |          |                                                  |                                    |                             |          |                       |                   |          |          |          |
| MA 37 | 0.47     | 0.46               | 0.54         | 1.00                         |          |          |                                                  |                                    |                             |          |                       |                   |          |          |          |
| MA 38 | 0.26     | 0.26               | 0.27         | 0.35                         | 1.00     |          |                                                  |                                    |                             |          |                       |                   |          |          |          |
| MA 39 | $-0.05$  | $-0.06$            | $-0.00$      | $-0.14$                      | 0.06     | 1.00     |                                                  |                                    |                             |          |                       |                   |          |          |          |
| MA 40 | $-0.13$  | $-0.07$            | $-0.08$      | $-0.13$                      | 0.08     | 0.37     | 1.00                                             |                                    |                             |          |                       |                   |          |          |          |
| MA 41 | 0.02     | 0.01               | $-0.03$      | $-0.06$                      | 0.06     | 0.49     | 0.35                                             | 1.00                               |                             |          |                       |                   |          |          |          |
| MA 42 | $-0.07$  | $-0.04$            | $-0.05$      | $-0.14$                      | 0.00     | 0.35     | 0.37                                             | 0.34                               | 1.00                        |          |                       |                   |          |          |          |
| MA 43 | $-0.05$  | $-0.02$            | $-0.05$      | $-0.13$                      | 0.05     | 0.27     | 0.32                                             | 0.23                               | 0.51                        | 1.00     |                       |                   |          |          |          |
| MA 44 | $-0.15$  | $-0.16$            | $-0.13$      | $-0.21$                      | 0.01     | 0.36     | 0.38                                             | 0.26                               | 0.47                        | 0.55     | 1.00                  |                   |          |          |          |
| MA 45 | $-0.14$  | $-0.12$            | $-0.06$      | $-0.13$                      | 0.02     | 0.21     | 0.32                                             | 0.17                               | 0.28                        | 0.32     | 0.40                  | 1.00              |          |          |          |
| MA 46 | $-0.06$  | $-0.05$            | $-0.09$      | $-0.10$                      | 0.02     | 0.24     | 0.34                                             | 0.25                               | 0.41                        | 0.39     | 0.46                  | 0.41              | 1.00     |          |          |
| MA 47 | $-0.11$  | $-0.11$            | $-0.10$      | $-0.13$                      | 0.02     | 0.21     | 0.31                                             | 0.22                               | 0.34                        | 0.42     | 0.41                  | 0.36              | 0.63     | 1.00     |          |
| MA 48 | $-0.10$  | $-0.07$            | $-0.07$      | $-0.12$                      | 0.05     | 0.22     | 0.29                                             | 0.21                               | 0.34                        | 0.41     | 0.44                  | 0.35              | 0.47     | 0.49     | 1.00     |

Tabla 5.1: Correlaciones policóricas para la muestra general.

Tabla 5.2: Correlaciones policóricas entre reactivos para estudiantes indígenas.

|       | 24      | 35      | 36      | $\mathcal{L}$  | 38      | 39   | $\Theta$ | $\exists$ | $\ddot{c}$ | $\ddot{4}$ | 44   | 45   | 46   | 47         | $\frac{8}{5}$ |
|-------|---------|---------|---------|----------------|---------|------|----------|-----------|------------|------------|------|------|------|------------|---------------|
|       | MA      | MA      | MA      | $\rm{M}\rm{A}$ | MA      | MA   | MA       | MA        | MĄ         | MA         | MA   | MĄ   | MA   | $M\Lambda$ | MA            |
| MA 34 | 1.00    |         |         |                |         |      |          |           |            |            |      |      |      |            |               |
| MA 35 | 0.61    | 1.00    |         |                |         |      |          |           |            |            |      |      |      |            |               |
| MA 36 | 0.46    | 0.53    | 1.00    |                |         |      |          |           |            |            |      |      |      |            |               |
| MA 37 | 0.47    | 0.49    | 0.54    | 1.00           |         |      |          |           |            |            |      |      |      |            |               |
| MA 38 | 0.27    | 0.28    | 0.28    | 0.37           | 1.00    |      |          |           |            |            |      |      |      |            |               |
| MA 39 | $-0.08$ | $-0.06$ | $-0.03$ | $-0.14$        | 0.02    | 1.00 |          |           |            |            |      |      |      |            |               |
| MA 40 | $-0.10$ | $-0.09$ | $-0.05$ | $-0.14$        | 0.05    | 0.37 | 1.00     |           |            |            |      |      |      |            |               |
| MA 41 | $-0.03$ | $-0.01$ | $-0.01$ | $-0.07$        | 0.06    | 0.51 | 0.34     | 1.00      |            |            |      |      |      |            |               |
| MA 42 | $-0.07$ | $-0.07$ | $-0.06$ | $-0.13$        | 0.02    | 0.34 | 0.38     | 0.36      | 1.00       |            |      |      |      |            |               |
| MA 43 | $-0.02$ | 0.00    | $-0.03$ | $-0.07$        | 0.08    | 0.26 | 0.31     | 0.27      | 0.47       | 1.00       |      |      |      |            |               |
| MA 44 | $-0.15$ | $-0.13$ | $-0.11$ | $-0.20$        | $-0.01$ | 0.34 | 0.36     | 0.29      | 0.43       | 0.49       | 1.00 |      |      |            |               |
| MA 45 | $-0.14$ | $-0.09$ | $-0.05$ | $-0.10$        | 0.03    | 0.20 | 0.29     | 0.21      | 0.29       | 0.29       | 0.39 | 1.00 |      |            |               |
| MA 46 | $-0.09$ | $-0.07$ | $-0.09$ | $-0.12$        | 0.04    | 0.24 | 0.31     | 0.24      | 0.37       | 0.38       | 0.45 | 0.40 | 1.00 |            |               |
| MA 47 | $-0.10$ | $-0.07$ | $-0.09$ | $-0.11$        | 0.04    | 0.20 | 0.28     | 0.20      | 0.31       | 0.38       | 0.39 | 0.33 | 0.58 | 1.00       |               |
| MA 48 | $-0.08$ | $-0.05$ | $-0.04$ | $-0.09$        | 0.06    | 0.19 | 0.26     | 0.20      | 0.32       | 0.39       | 0.39 | 0.33 | 0.45 | 0.49       | 1.00          |

|       | 34      | 35      | 36      | $\mathbb{Z}$ | 38   | 39              | ₽        | $\rightleftarrows$ | 42              | 43   | 4    | 台    | 46   | 47       | $\frac{8}{3}$ |
|-------|---------|---------|---------|--------------|------|-----------------|----------|--------------------|-----------------|------|------|------|------|----------|---------------|
|       | МA      | MĄ      | MA      | $\rm MA$     | MA   | MA <sub>.</sub> | $\rm MA$ | MA                 | MA <sub>.</sub> | MA   | MĄ   | MA   | МA   | $\rm MA$ | MĄ            |
|       |         |         |         |              |      |                 |          |                    |                 |      |      |      |      |          |               |
| MA 34 | 1.00    |         |         |              |      |                 |          |                    |                 |      |      |      |      |          |               |
| MA 35 | 0.68    | 1.00    |         |              |      |                 |          |                    |                 |      |      |      |      |          |               |
| MA 36 | 0.53    | 0.59    | 1.00    |              |      |                 |          |                    |                 |      |      |      |      |          |               |
| MA 37 | 0.52    | 0.52    | 0.55    | 1.00         |      |                 |          |                    |                 |      |      |      |      |          |               |
| MA 38 | 0.23    | 0.25    | 0.24    | 0.31         | 1.00 |                 |          |                    |                 |      |      |      |      |          |               |
| MA 39 | $-0.06$ | $-0.03$ | $-0.03$ | $-0.15$      | 0.08 | 1.00            |          |                    |                 |      |      |      |      |          |               |
| MA 40 | $-0.11$ | $-0.08$ | $-0.07$ | $-0.16$      | 0.08 | 0.42            | 1.00     |                    |                 |      |      |      |      |          |               |
| MA 41 | 0.01    | 0.02    | $-0.00$ | $-0.07$      | 0.06 | 0.54            | 0.36     | 1.00               |                 |      |      |      |      |          |               |
| MA 42 | $-0.08$ | $-0.04$ | $-0.07$ | $-0.16$      | 0.02 | 0.38            | 0.38     | 0.39               | 1.00            |      |      |      |      |          |               |
| MA 43 | $-0.07$ | $-0.04$ | $-0.06$ | $-0.13$      | 0.07 | 0.32            | 0.35     | 0.30               | 0.53            | 1.00 |      |      |      |          |               |
| MA 44 | $-0.19$ | $-0.16$ | $-0.15$ | $-0.26$      | 0.01 | 0.36            | 0.39     | 0.29               | 0.48            | 0.57 | 1.00 |      |      |          |               |
| MA 45 | $-0.16$ | $-0.14$ | $-0.10$ | $-0.17$      | 0.04 | 0.23            | 0.31     | 0.19               | 0.29            | 0.34 | 0.43 | 1.00 |      |          |               |
| MA 46 | $-0.10$ | $-0.06$ | $-0.09$ | $-0.15$      | 0.03 | 0.27            | 0.35     | 0.24               | 0.40            | 0.43 | 0.47 | 0.44 | 1.00 |          |               |
| MA 47 | $-0.13$ | $-0.10$ | $-0.12$ | $-0.16$      | 0.02 | 0.25            | 0.33     | 0.23               | 0.36            | 0.43 | 0.44 | 0.38 | 0.64 | 1.00     |               |
| MA 48 | $-0.09$ | $-0.05$ | $-0.06$ | $-0.13$      | 0.06 | 0.24            | 0.30     | 0.22               | 0.35            | 0.43 | 0.43 | 0.36 | 0.48 | 0.52     | 1.00          |

Tabla 5.3: Correlaciones policóricas entre reactivos para estudiantes no indígenas.

#### Código de R

```
### Análisis de invarianza de la Escala de Toma de Decisiones.
###Cuenstionario de Contexto PLANEA 2017 (INEE)
### Población: Estudiantes de EMS del estado de Oaxaca.
###Grupos: estudiantes indígenas y no indígenas
### (Wu & Estabrook, 2016)
# Cargar paqueterías
packages <- c("dplyr","lavaan", "psych", "polycor", "semTools",
              "psy", "MASS", "corrplot", "corpcor" )
ipak <- function(pkg){
  new.pkg <- pkg[\vert \vert \vert(pkg %in% installed.packages()[, "Package"])]
  if (length(new.pkg))
    install.packages(new.pkg, dependencies = TRUE)
  sapply(pkg, require, character-only = TRUE)}
ipak(packages)
```
# Especificación del modelo de medición para cada factor con correlaciones entre ellos

```
TD.mod \leq -VIG = M_A_34 + MA_35 + MA_36 + MA_37DEF = M A_39 + M A_40 + M A_41PRO = ~MA_42 + MA_43 + MA_44HIP = ~ M_A_45 + MA_46 + MA_47 + MA_48VIG ~~ PRO
VIG ~~ DEF
VIG ~~ HIP
HIP \tilde{\ } DEF
HIP ~~ PRO
DEF \tilde{ } PRO
```
#Cargar base de datos

#Especificar directorio de trabajo #setwd() load("oaxaca\_Escala\_TD\_PLANEA2017.rda")

#Modelo base (i.e. invarianza configuracional) M0 ####

baseline  $\leq$  measEq.syntax(configural.model = TD.mod,

```
data = oax,ordered = c("MA_35", "MA_34", "MA_36", "MA_37", "MA_40", "MA_39", "MA_41",
                            "MA_44", "MA_43", "MA_42", "MA_46", "MA_45", "MA_47", "MA_48"),
                parameterization = "delta",
                ID.fac = "std.lv",ID.cat = "Wu.Estabrook.2016",
                \text{group} = "IND".group.equals = "configural")model.baseline <- as.character(baseline)
#Ajuste del modelo base
fit.baseline <- cfa(model.baseline, data = oax, group = "IND",
            ordered = c("MA_35", "MA_34", "MA_36", "MA_37", "MA_40", "MA_39", "MA_41",
                    "MA_44", "MA_43", "MA_42", "MA_46", "MA_45", "MA_47", "MA_48"))
summary(fit.baseline, fit.measures=T, standardized=T)
#Modelo con restrición de umbrales iguales M1 ####
thresholds \leq measEq.syntax(configural.model = TD.mod,
                data = oax.
                ordered = c("MA_35", "MA_34", "MA_36", "MA_37", "MA_40", "MA_39", "MA_41",
                            "MA_44", "MA_43", "MA_42", "MA_46", "MA_45", "MA_47", "MA_48"),
                parameterization = "delta",
                ID.fac = "std.lv",
                ID.cat = "Wu.Estabrook.2016",
                group = "IND",group.equals")model.thresholds <- as.character(thresholds)
#Ajuste del modelo de umbrales iguales
fit.thresholds \leq- cfa(model.thresholds, data = oax, group = "IND",
                ordered = c("MA_35", "MA_34", "MA_36", "MA_37", "MA_40", "MA_39", "MA_41",
                      "MA_44", "MA_43", "MA_42", "MA_46", "MA_45", "MA_47", "MA_48"))
summary(fit.thresholds, fit.measures=T, standardized=T)
#Modelo con restricción de umbrales y cargas factoriales iguales M2 ####
loadings \leq measEq.syntax(configural.model = TD.mod,
            data = oax,ordered = c("MA_35", "MA_34", "MA_36", "MA_37", "MA_40", "MA_39", "MA_41",
                    "MA_44", "MA_43", "MA_42", "MA_46", "MA_45", "MA_47", "MA_48"),
            parameterization = "delta",
            ID.fac = "std.lv",
```

```
ID.cat = "Wu.Estabrook.2016",
            group = "IND",group.equals = c("thresholds", "loadings"))model.loadings <- as.character(loadings)
#Ajuste de modelo de umbrales y cargas iguales
fit.loadings \leq cfa(model.loadings, data = oax, group = "IND",
                ordered = c("MA_35", "MA_34", "MA_36", "MA_37", "MA_40", "MA_39", "MA_41",
                            "MA_44", "MA_43", "MA_42", "MA_46", "MA_45", "MA_47", "MA_48"))
summary(fit.loadings, fit.measures=T, standardized=T)
```

```
#Comparación de modelos a aprtir de diferencias en Chi2
lavTestLRT(fit.baseline, fit.thresholds, fit.loadings)
anova( fit.thresholds, fit.baseline)
anova( fit.loadings, fit.thresholds)
```

```
# Explorar algunos indices de modificación para mejorar el modelo de umbrales y cargas iguales
lavTestScore(fit.loadings)
par.results.p7 <-parTable(fit.loadings)
filter(par.results.p7, plabel == ", p126.")
```

```
## Modelo de invarainza parcial M2P ####
loadings.par \leq measEq.syntax(configural.model = TD.mod,
               data = oax,ordered = c("MA_35", "MA_34", "MA_36", "MA_37", "MA_40", "MA_39", "MA_41",
                            "MA_44", "MA_43", "MA_42", "MA_46", "MA_45", "MA_47", "MA_48"),
               parameterization = "delta",
               ID.fac = "std.lv",
               ID.cat = "Wu.Estabrook.2016",
               group = "IND",group.equals = c("thresholds", "loadings"),group.partial = "HIP = ^{\circ} MA_48")
model.loadings.par <- as.character(loadings.par)
```

```
# Ajuste del modelo de invarianza parcial
fit.loadings.par \leq cfa(model.loadings.par, data = oax, group = "IND",
                ordered = c("MA_35", "MA_34", "MA_36", "MA_37", "MA_40", "MA_39", "MA_41",
                        "MA_44", "MA_43", "MA_42", "MA_46", "MA_45", "MA_47", "MA_48"))
summary(fit.loadings.par, fit.measures=T, standardized=T)
```
## Comparación de modelos M2 y M2P ####

anova( fit.loadings.par, fit.thresholds)

```
## Restricciones totales de cada modelo ####
# Descripción de los modelos
summary(baseline)
summary(thresholds)
summary(loadings)
summary(loadings.par)
cat(as.character(baseline))
cat(as.character(thresholds))
cat(as.character(loadings))
cat(as.character(loadings.par))
## Resumen de resultados ####
fitmeasures(fit.baseline)
fitmeasures(fit.thresholds)
fitmeasures(fit.loadings)
fitmeasures(fit.loadings.par)
resultados \leq as table(matrix(NA, ncol = 13, nrow = 4))
resultados[1,]<-round(data.matrix(fitmeasures(fit.baseline,
                            fit.measures = c("chisq", "df", "pvalue", "cfi", "tli",
                            "rmsea", "srmr","chisq.scaled","df.scaled","pvalue.scaled",
                            "rmsea.scaled","cfi.scaled", "tli.scaled"))), digits=3)
resultados[2,]<-round(data.matrix(fitmeasures(fit.thresholds,
                             fit.measures = c("chisq", "df", "pvalue", "cfi", "tli",
                            "rmsea", "srmr","chisq.scaled","df.scaled","pvalue.scaled",
                            "rmsea.scaled","cfi.scaled", "tli.scaled"))), digits=3)
resultados[3,]<-round(data.matrix(fitmeasures(fit.loadings,
                              fit.measures = c("chisq", "df", "pvalue", "cfi", "tli",
                            "rmsea", "srmr","chisq.scaled","df.scaled","pvalue.scaled",
                            "rmsea.scaled","cfi.scaled", "tli.scaled"))), digits=3)
resultados[4,]<-round(data.matrix(fitmeasures(fit.loadings.par,
                                 fit.measures = c("chisq", "df", "pvalue", "cfi", "tli",
                            "rmsea", "srmr","chisq.scaled","df.scaled","pvalue.scaled",
                            "rmsea.scaled","cfi.scaled", "tli.scaled"))), digits=3)
colnames(resultados) <- c("chisq", "df", "pvalue", "cfi", "tli", "rmsea", "srmr",
```
"chisq.scaled","df.scaled","pvalue.scaled", "rmsea.scaled","cfi.scaled", "tli.scaled")

resultados

## Confiabilidad #### reliability(fit.loadings.par)